**Автономная некоммерческая организация дополнительного профессионального образования «Центральный многопрофильный институт профессиональной переподготовки и повышения квалификации» АНО ДПО «ЦМИ»**

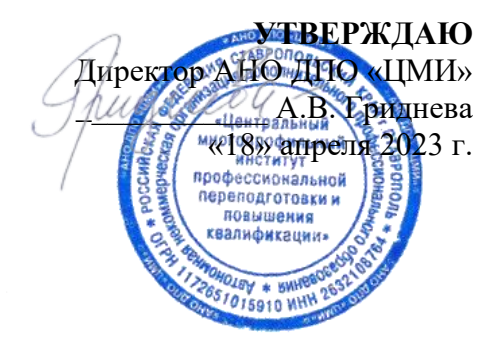

# **Дополнительная общеобразовательная общеразвивающая программа «Интернет вещей и AI: программирование умных устройств»**

*технической направленности уровень сложности «Базовый»*

*144 часа*

 ДОКУМЕНТ ПОДПИСАН ЭЛЕКТРОННОЙ ПОДПИСЬЮ

Сертификат: 013FF6D500BAAE95A34B0CBA40CE17213B Владелец: ГРИДНЕВА АЛИНА ВЛАДИМИРОВНА Действителен: с 20.06.2022 до 20.09.2023

Ставрополь, 2023 г.

#### **Общие данные о Дополнительной общеобразовательной программе «Интернет вещей и AI: программирование умных устройств»**

## **Об организации**

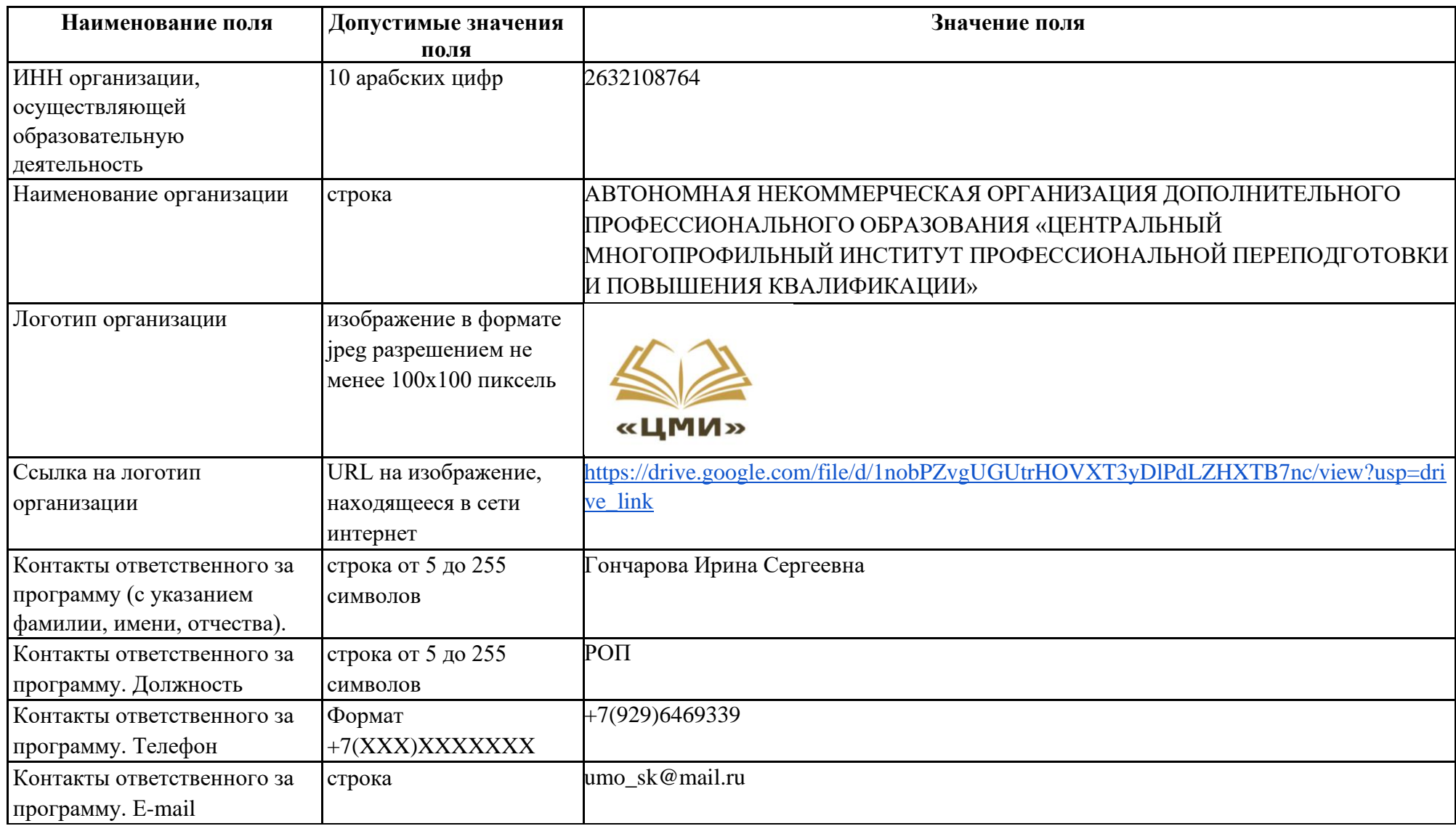

## **Информация о программе**

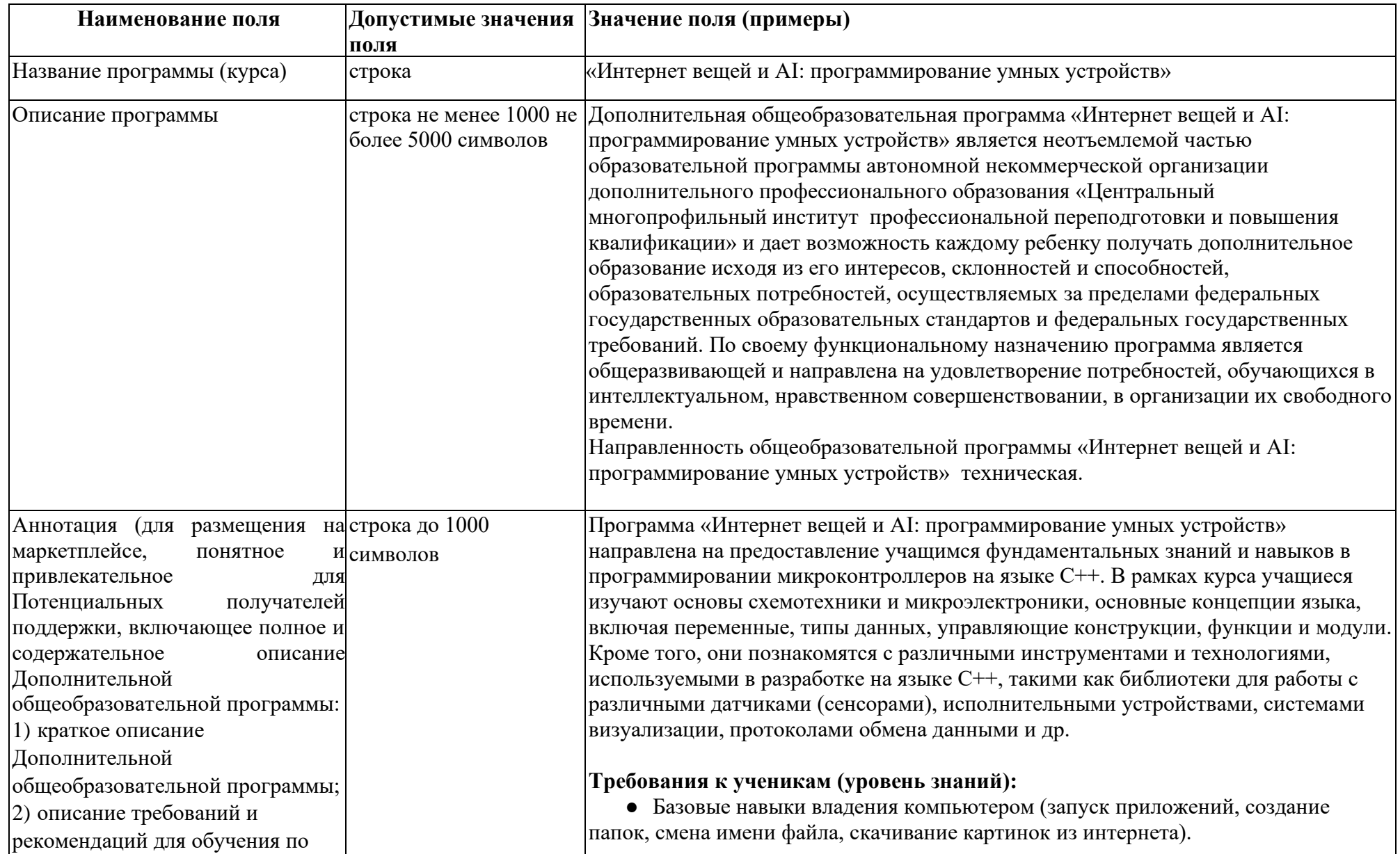

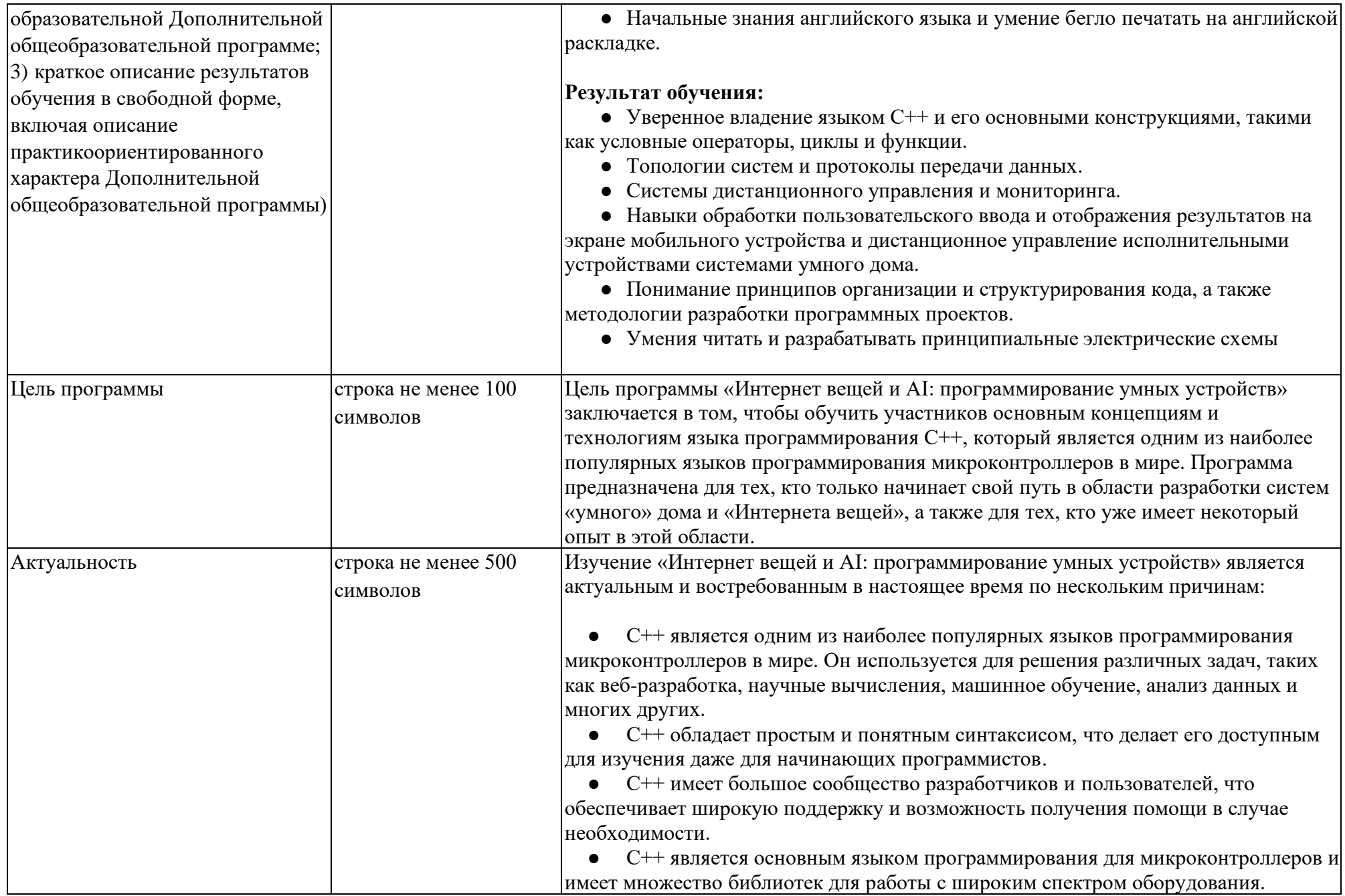

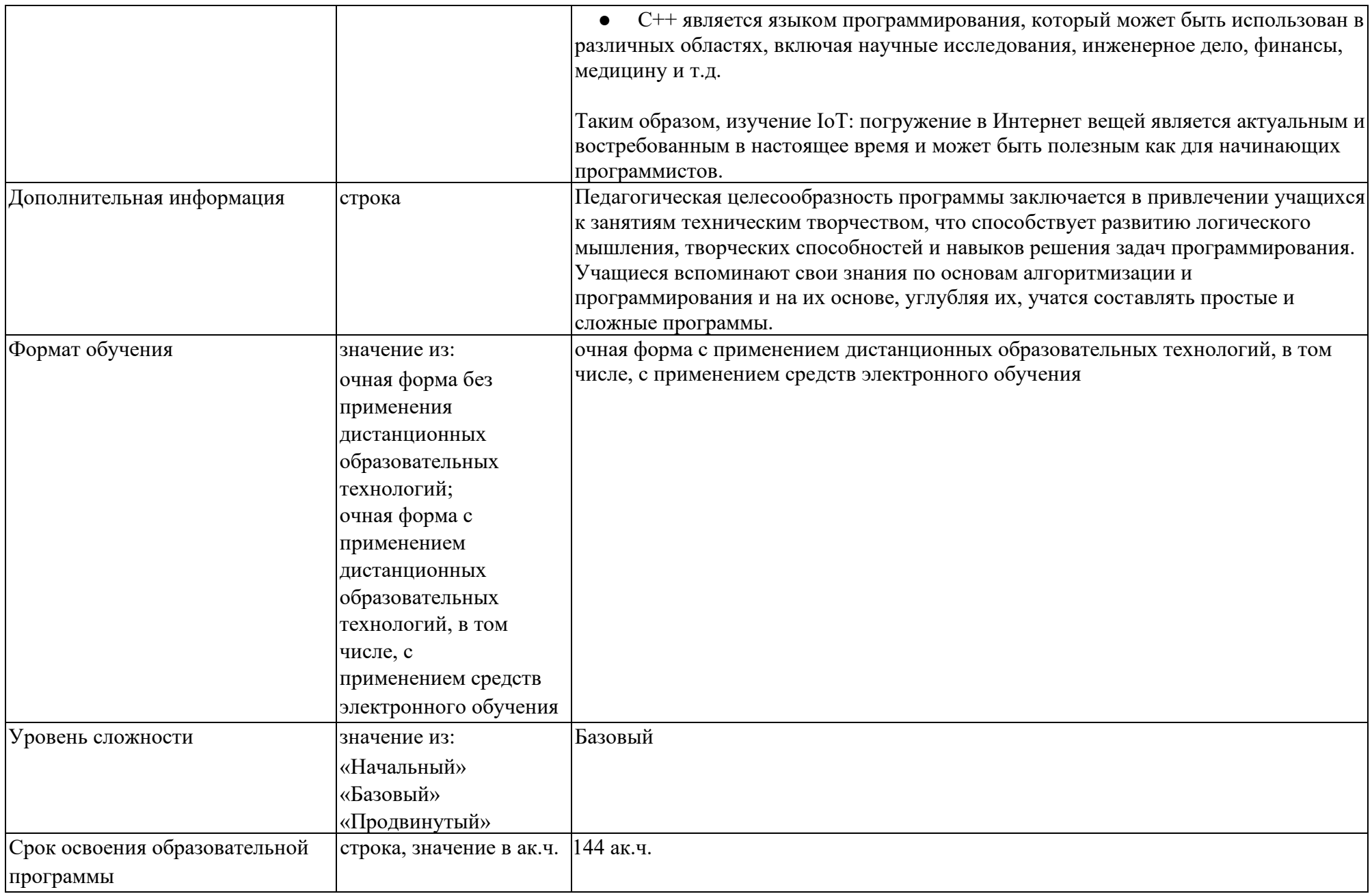

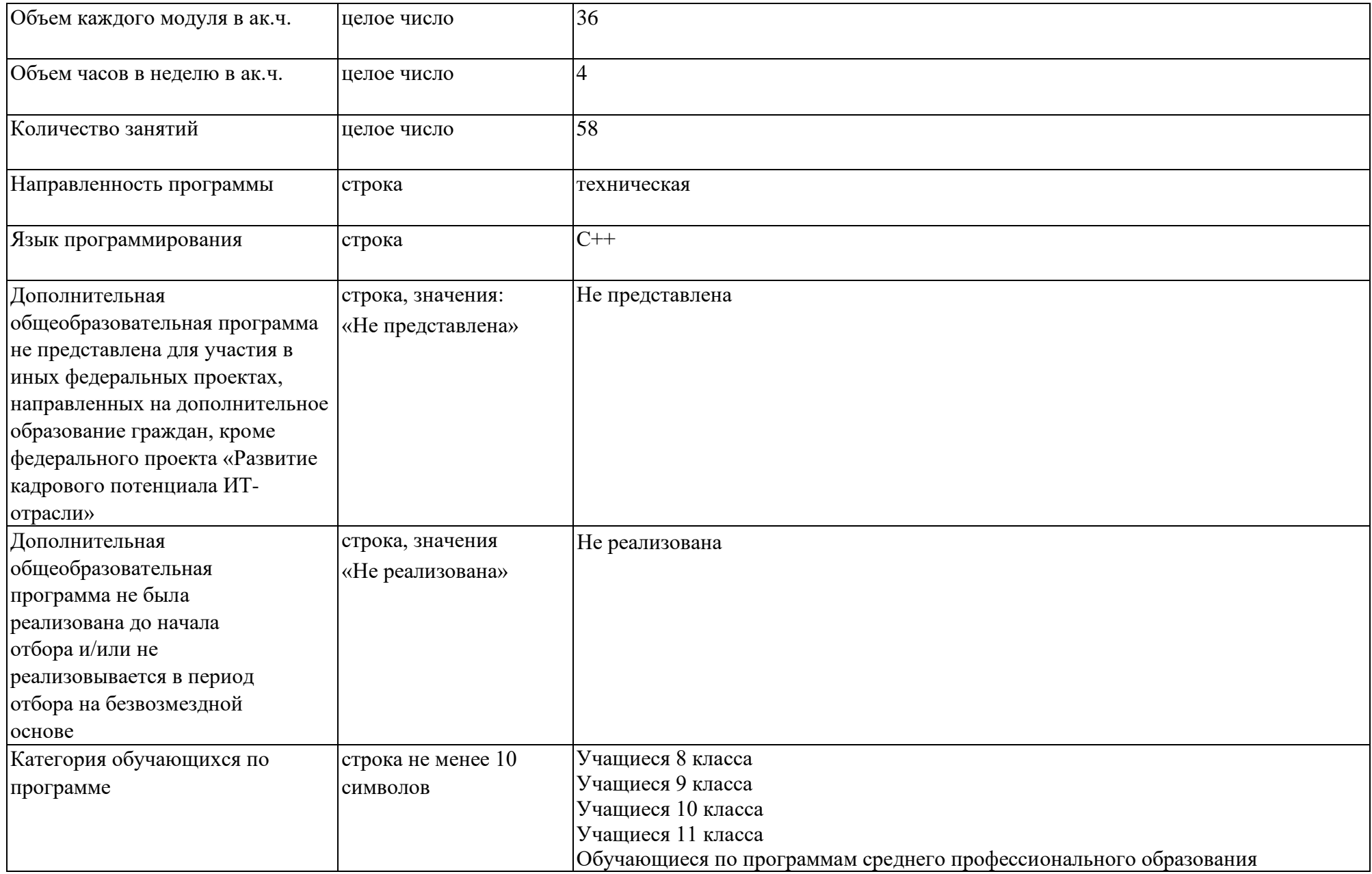

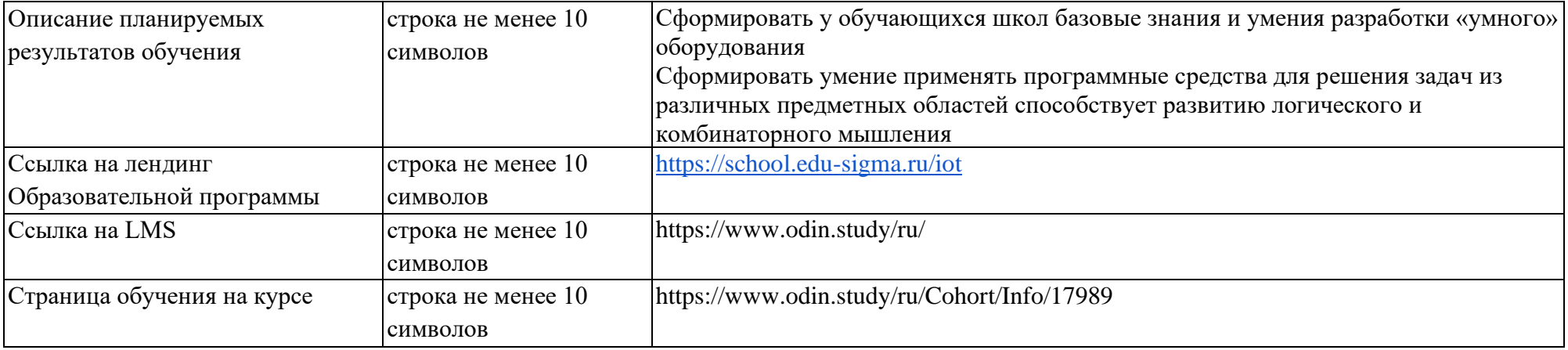

#### **Аттестация**

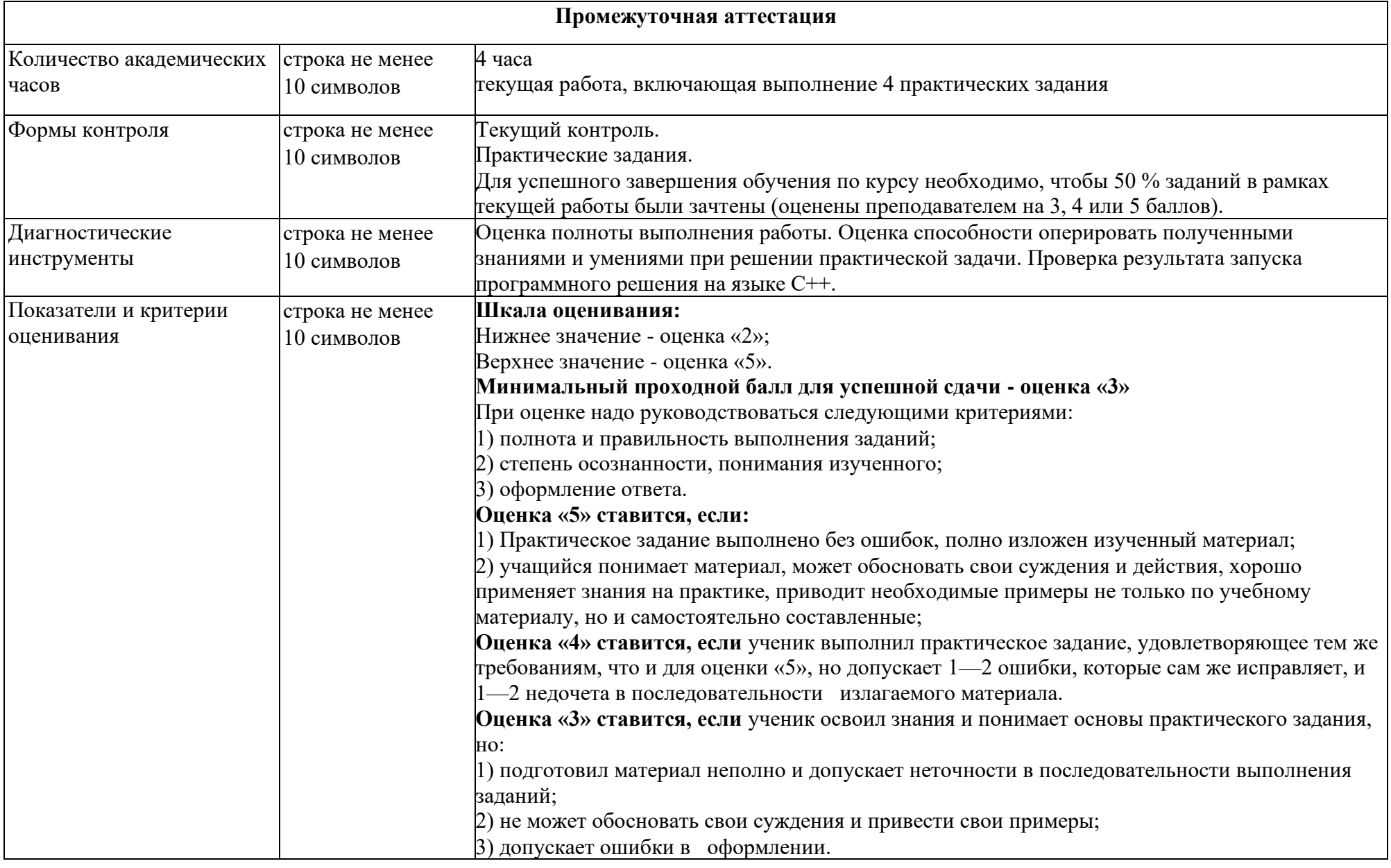

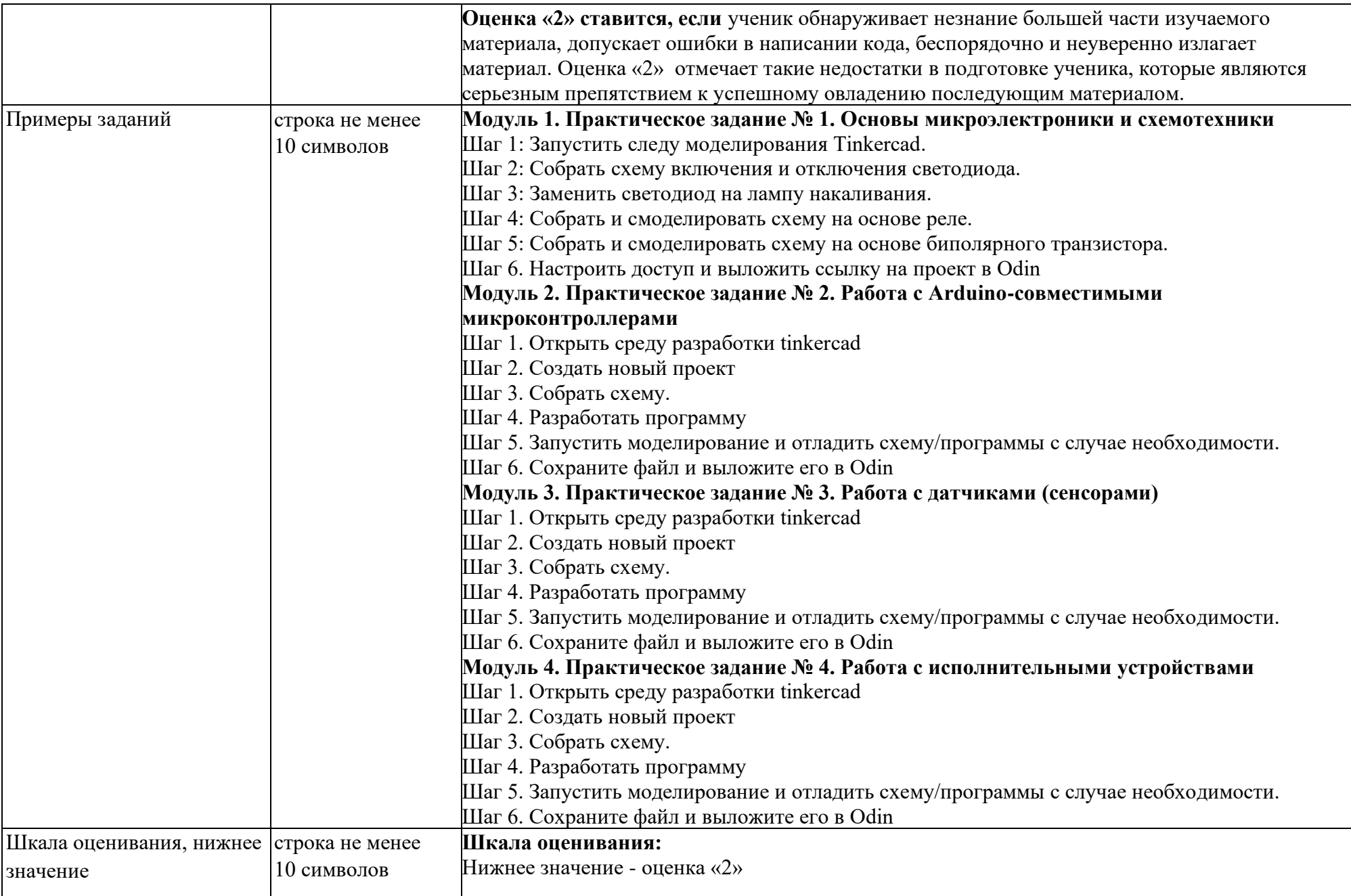

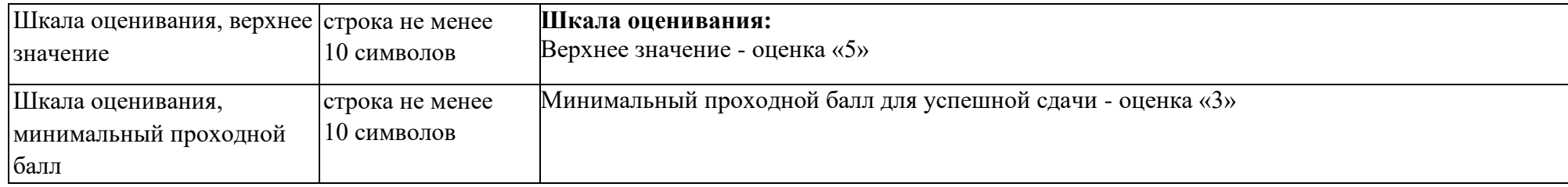

## **Преподаватели**

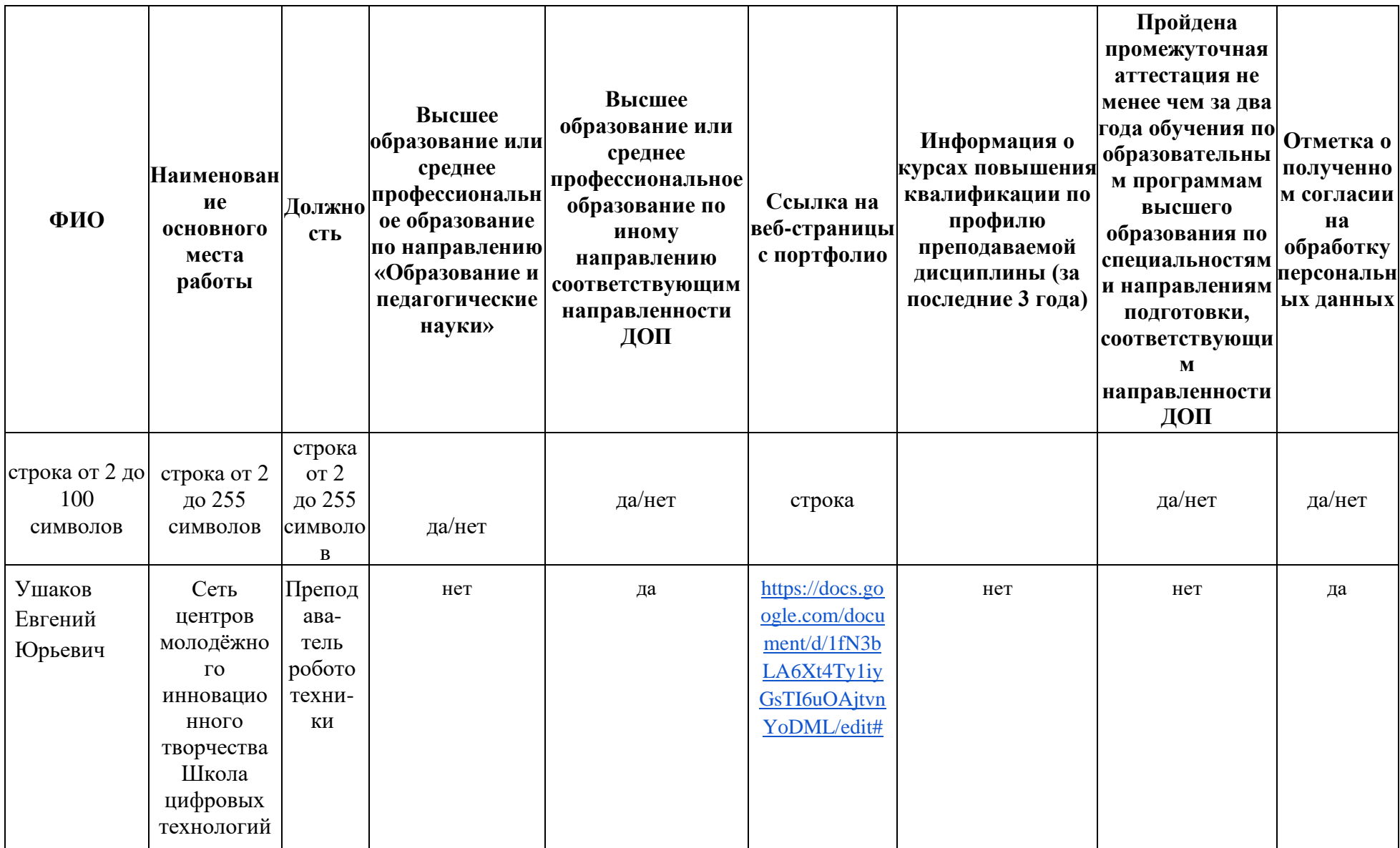

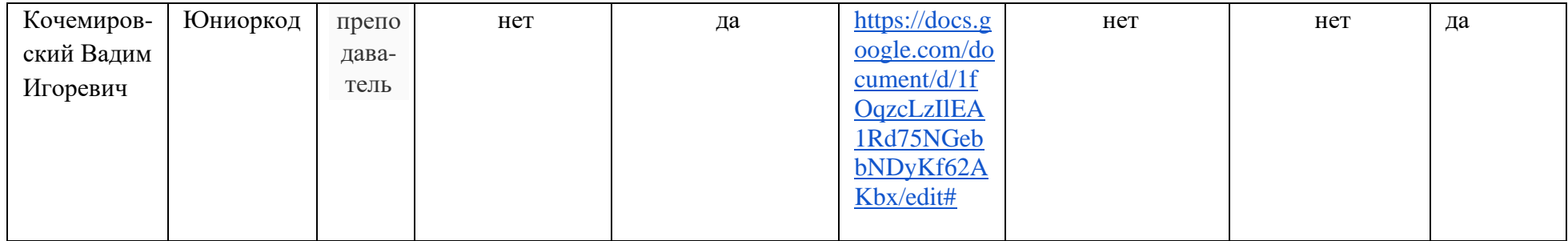

#### **Рабочая программа с описанием каждого модуля**

## **Модуль 1. Основы схемотехники и микроэлектроники**

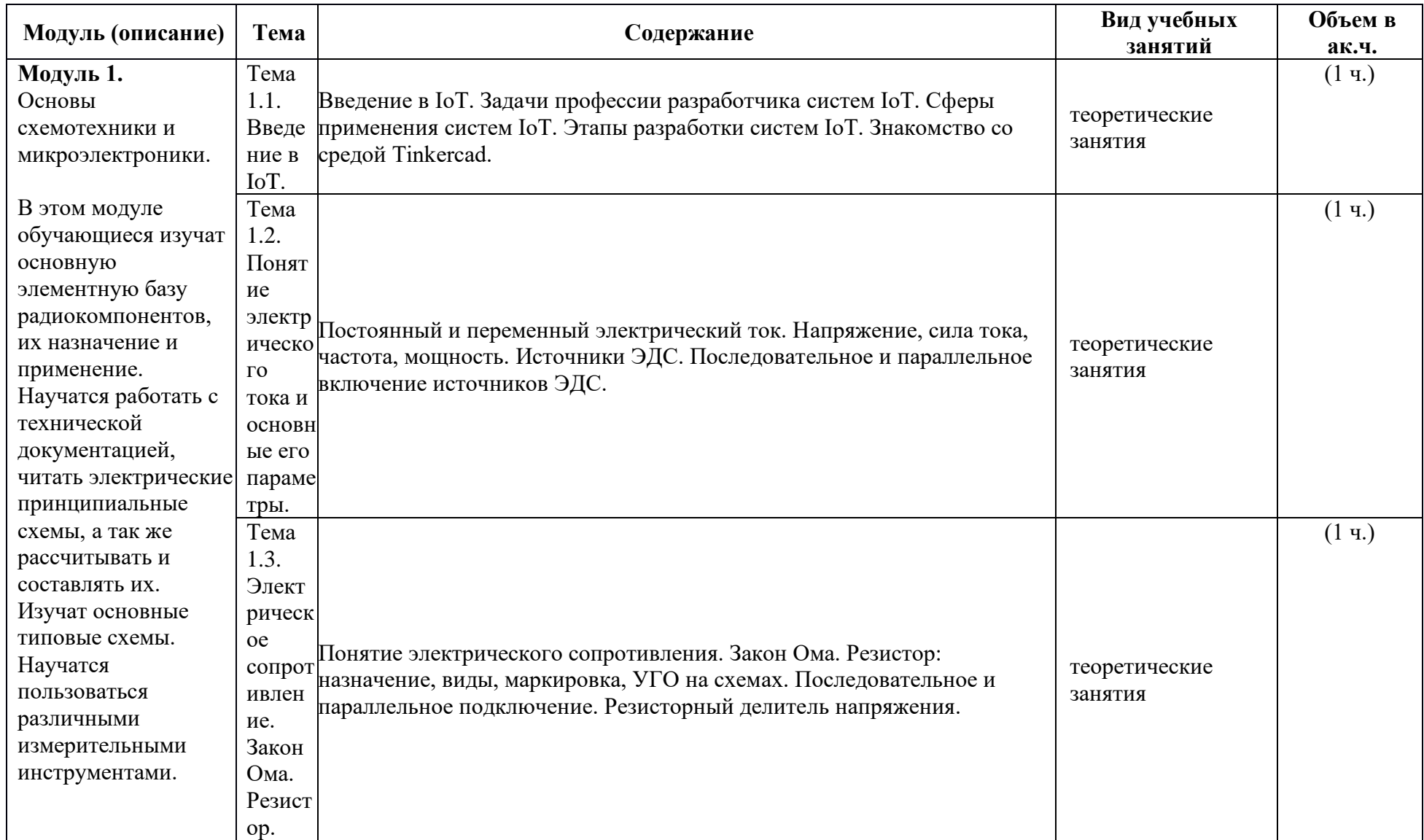

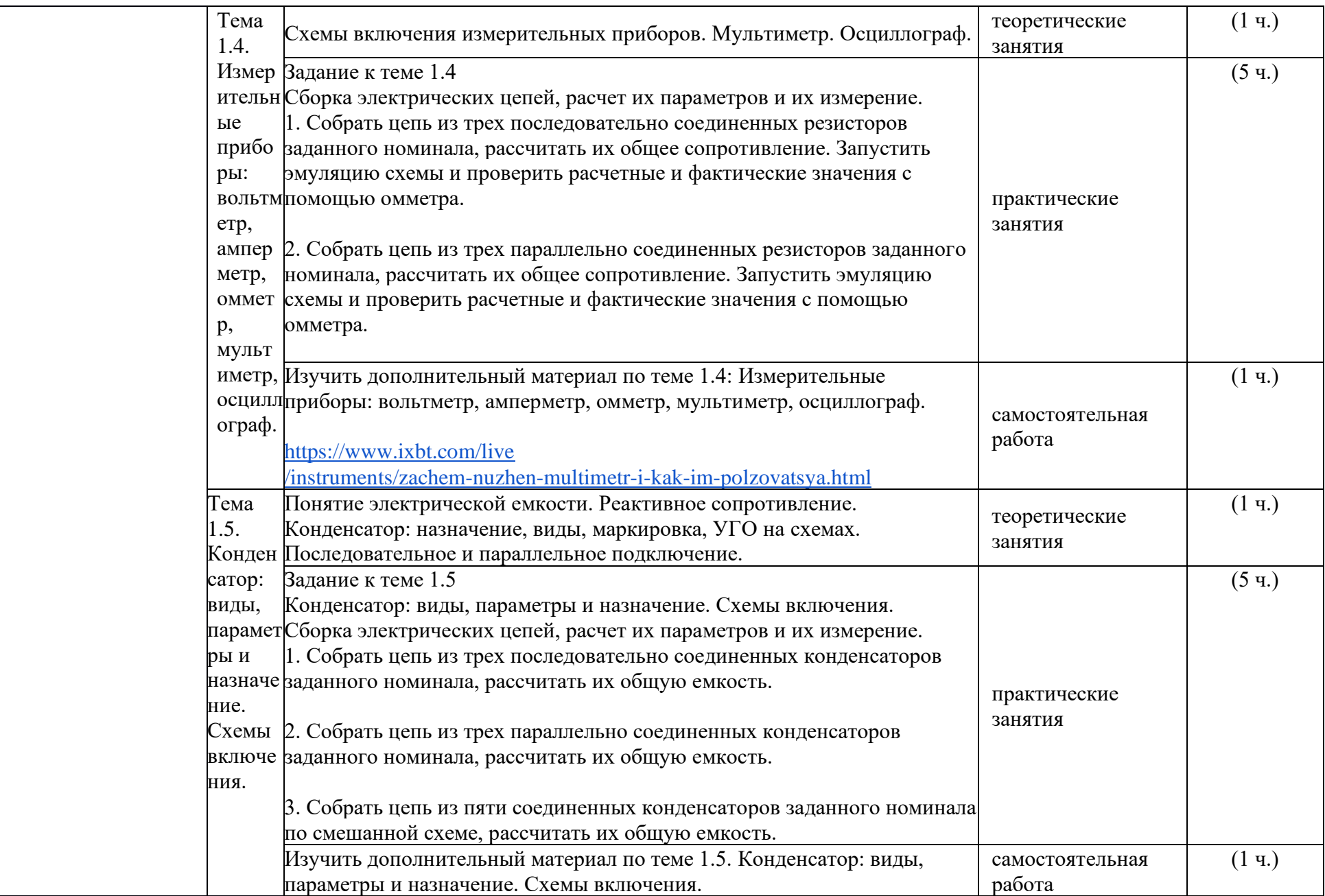

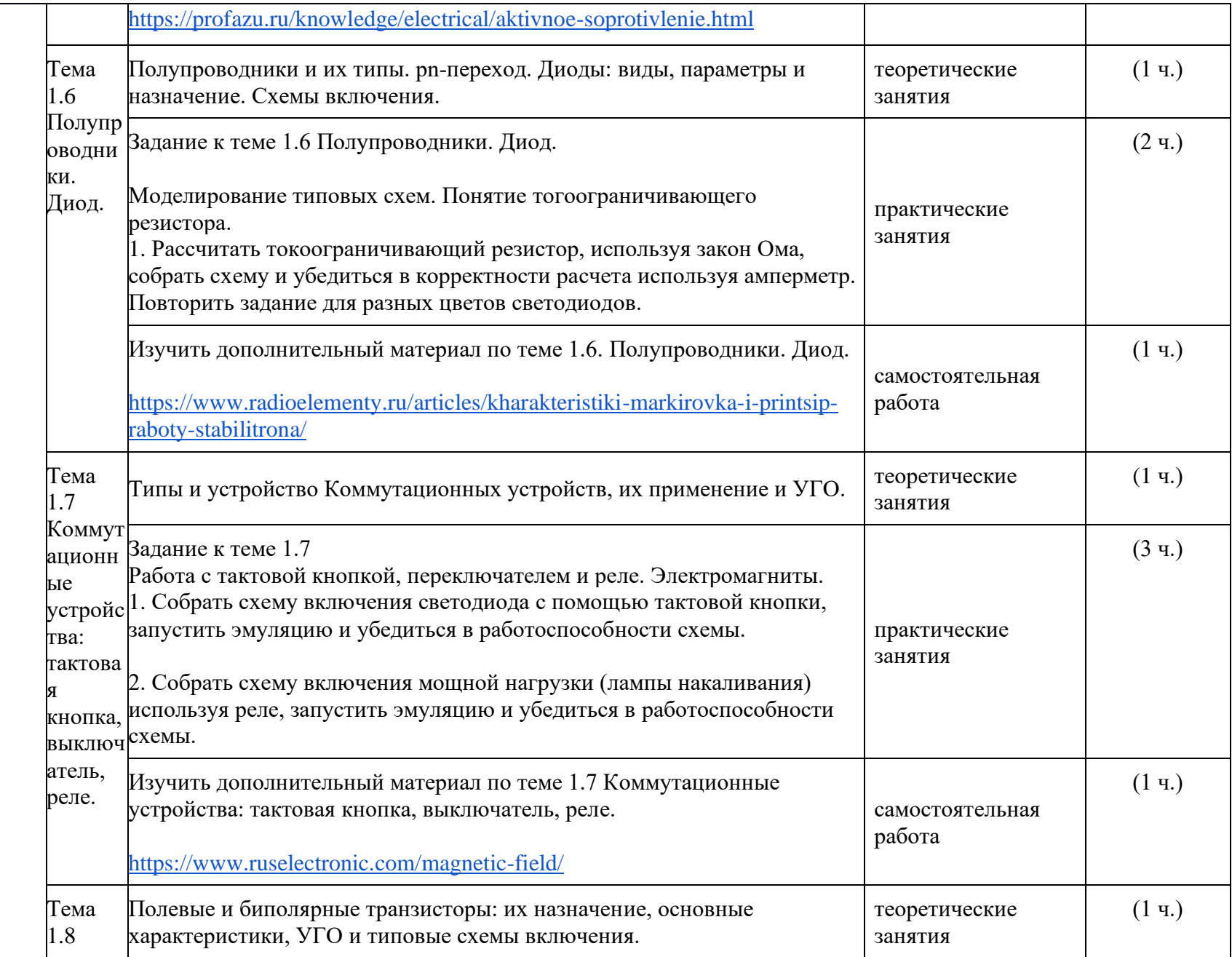

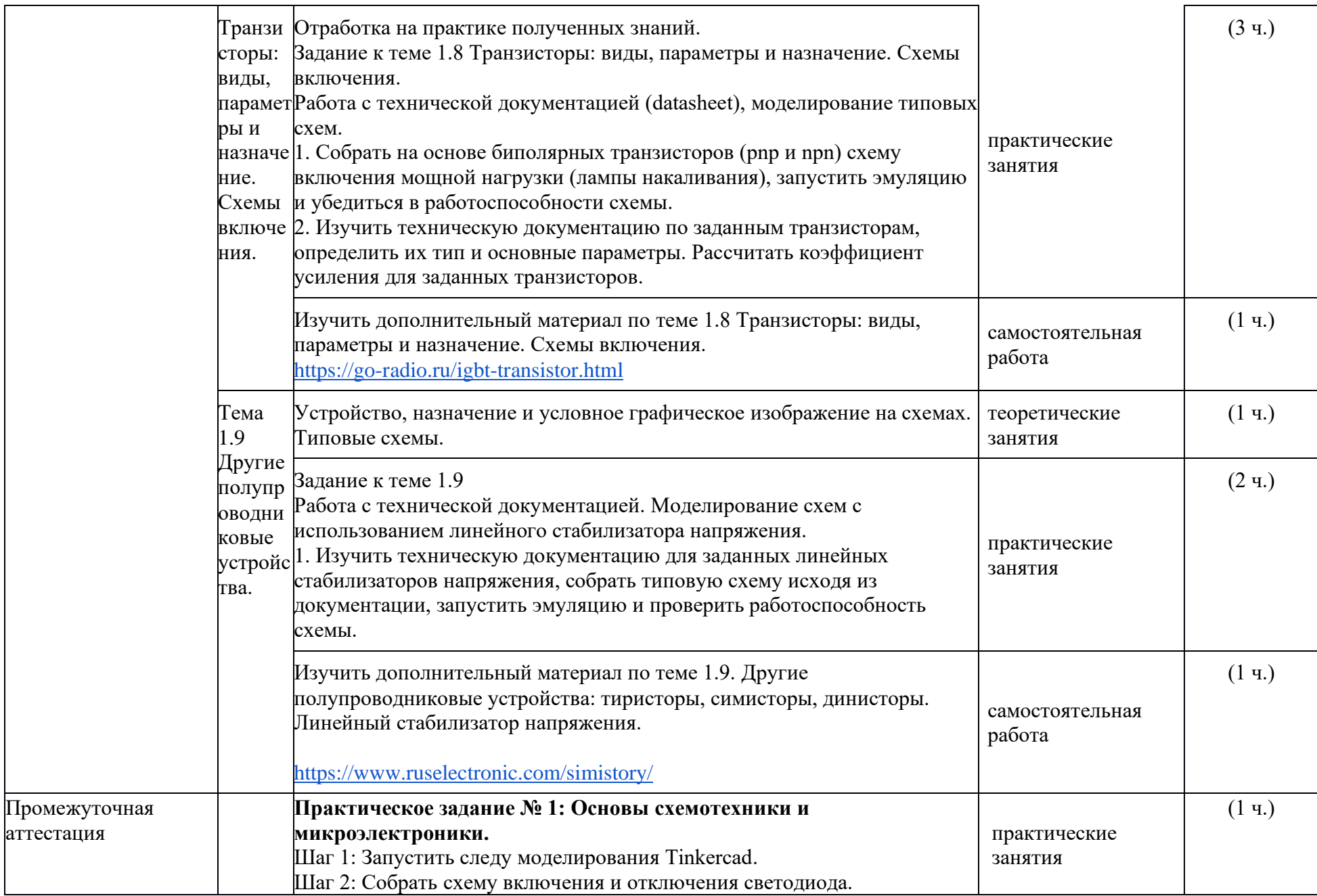

| Шаг 3: Заменить светодиод на лампу накаливания.<br>Шаг 4: Собрать смоделировать схему на основе реле.<br>Шаг 5: Собрать смоделировать схему на основе биполярного<br>транзистора.<br>Шаг 6. Настройте доступ и выложите ссылку на проект в Odin |                 |               |               |
|----------------------------------------------------------------------------------------------------|-----------------|---------------|---------------|
|                                                                                                    |                 | Объ           | Объе          |
|                                                                                                    |                 | <b>em B</b>   | M B           |
|                                                                                                    |                 | ак.ч.         | $\frac{0}{0}$ |
| ИТОГО:                                                                                                    | теоретические   | 10            |               |
|                                                                                                    | занятия         |               |               |
|                                                                                                    | практические    | 18            | 50%           |
|                                                                                                    | занятия         |               |               |
|                                                                                                    | самостоятельная | $\mathcal{I}$ | 20%           |
|                                                                                                    | работа          |               |               |
|                                                                                                    | аттестация      |               |               |
|                                                                                                    | Всего:          | 36            |               |

**Модуль 2. Работа с Arduino-совместимыми микроконтроллерами**

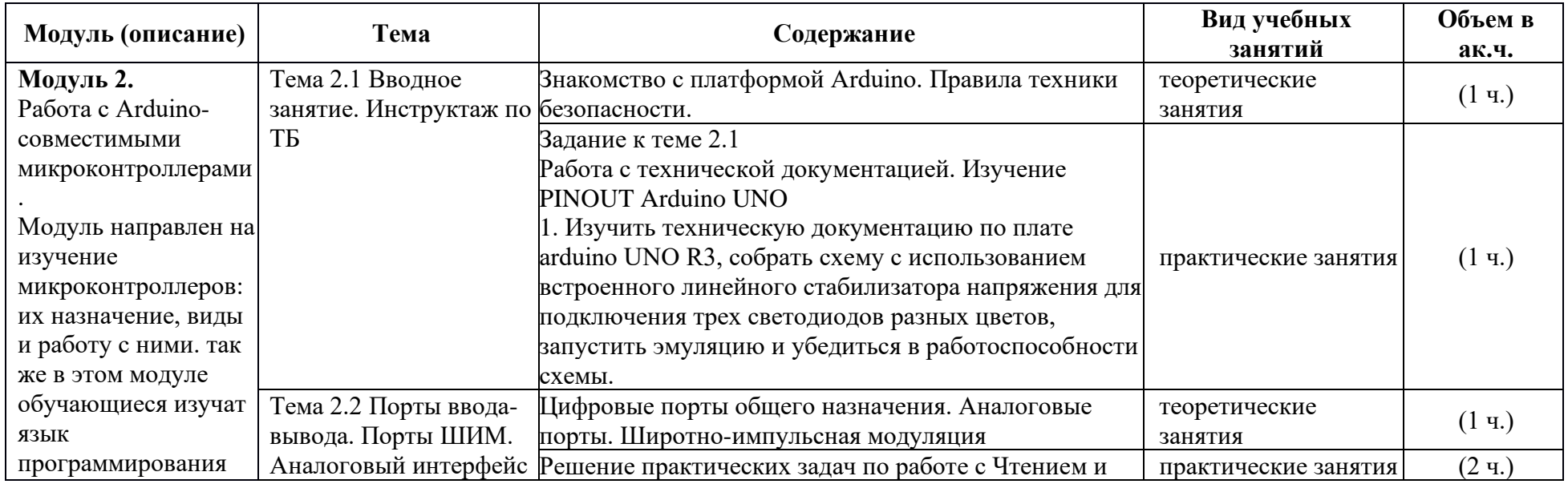

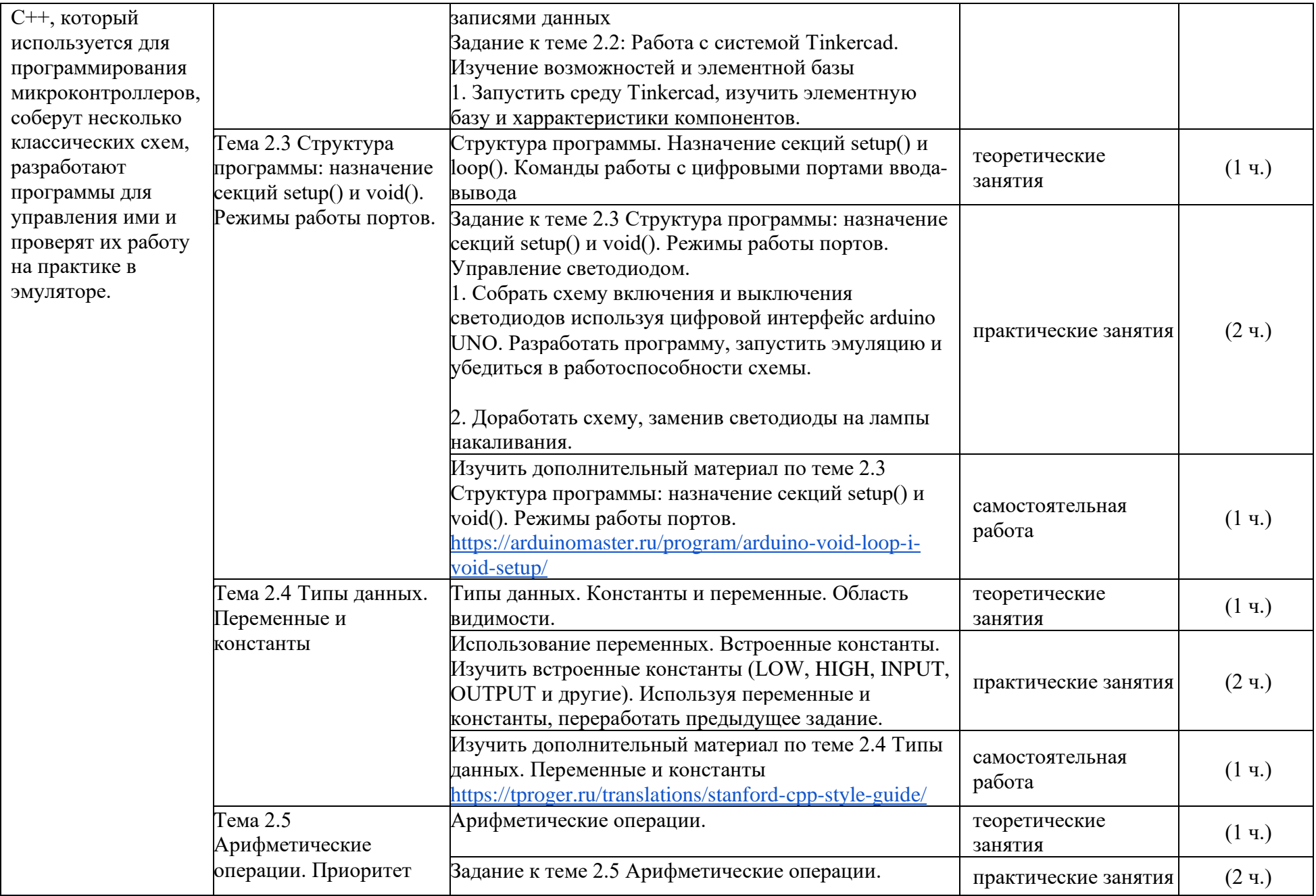

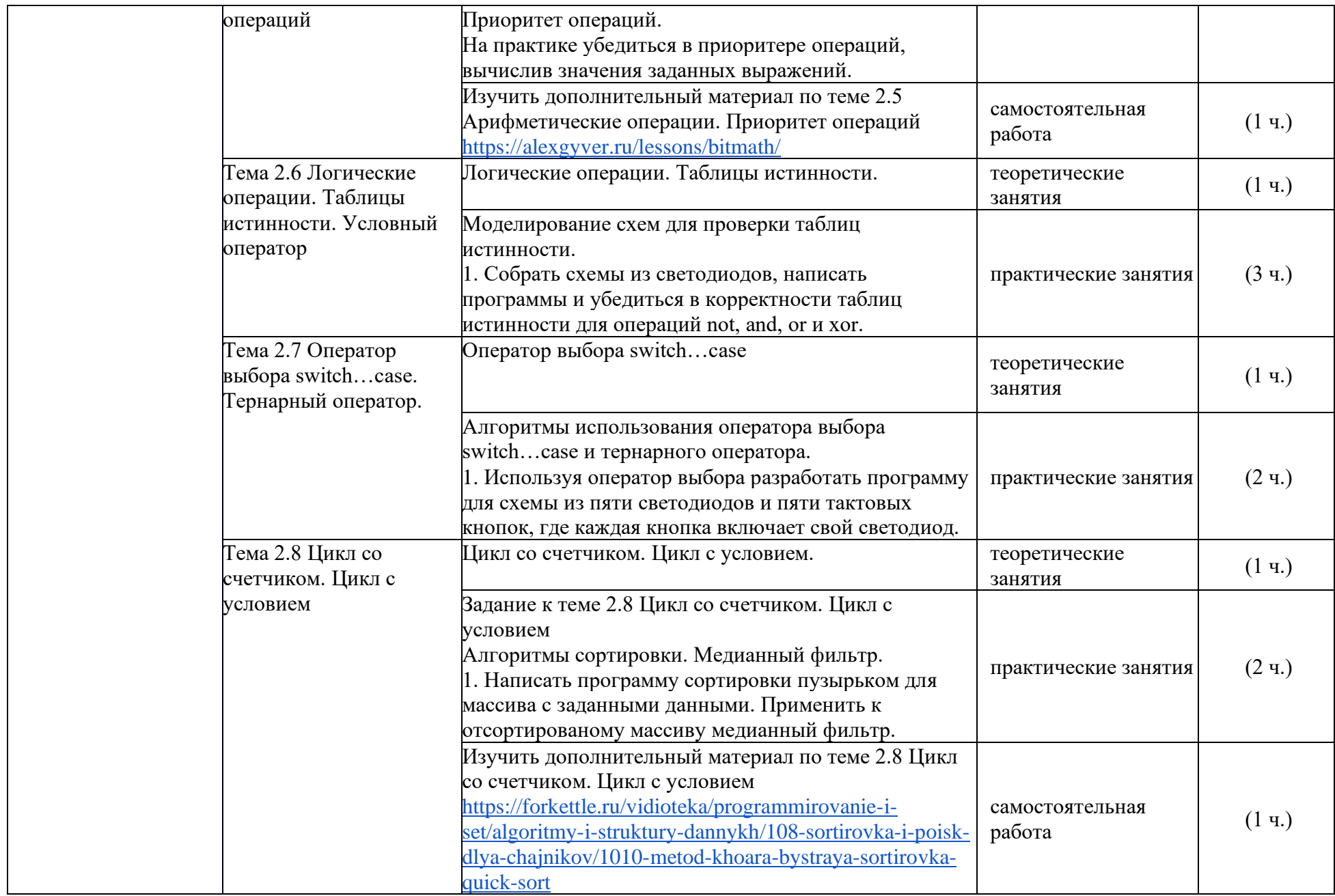

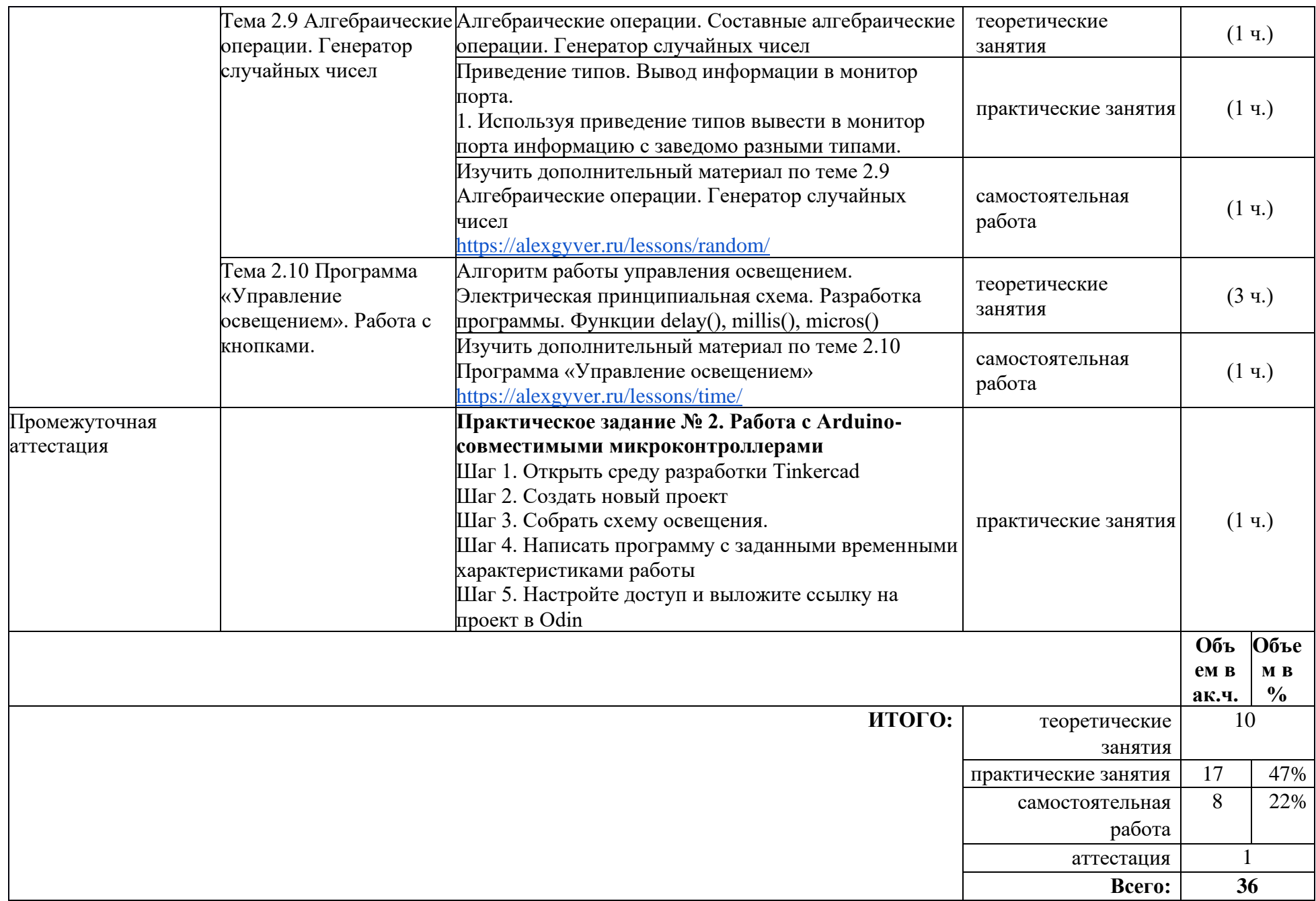

# **Модуль 3. Изучение датчиков (сенсоров)**

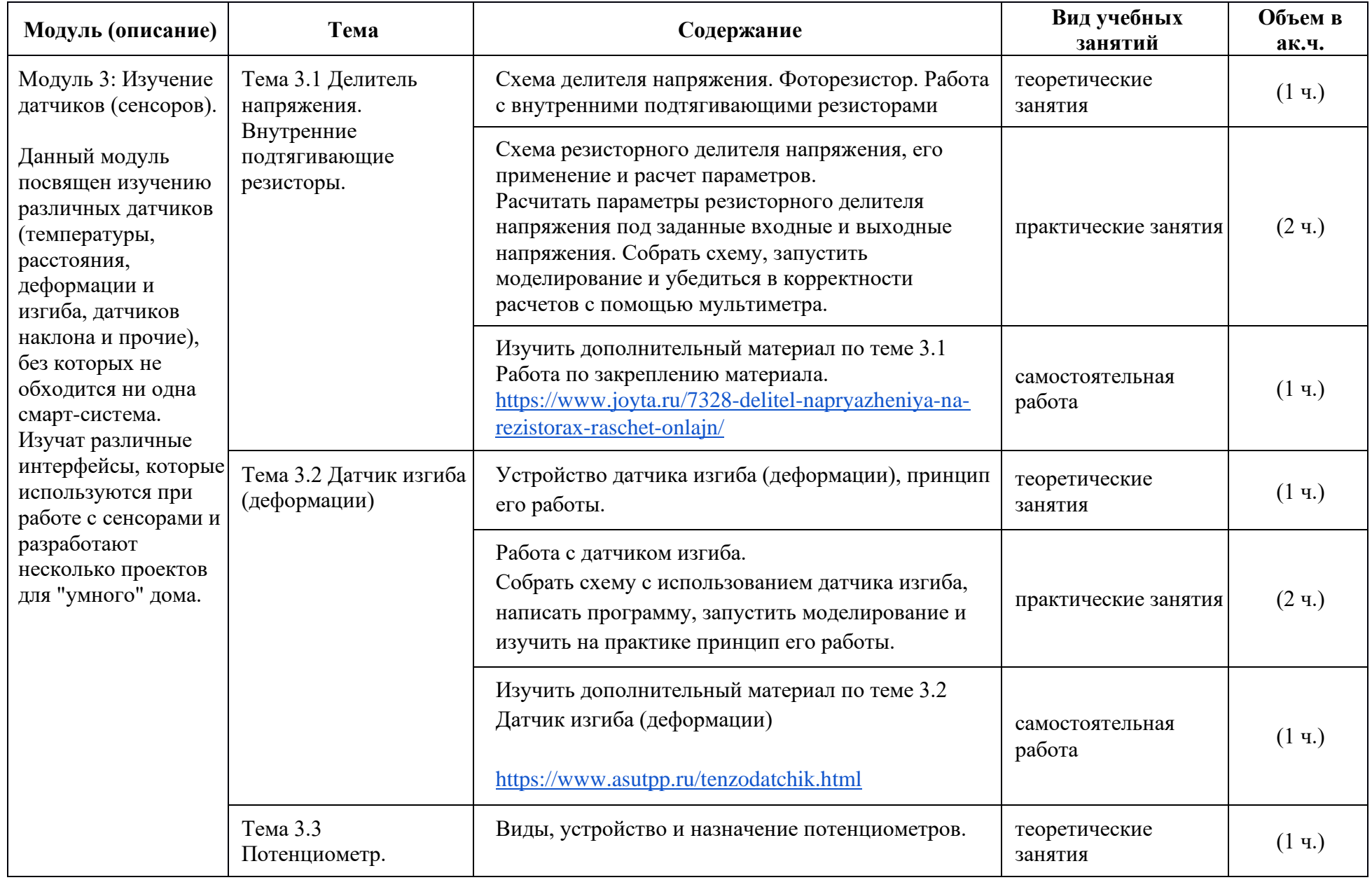

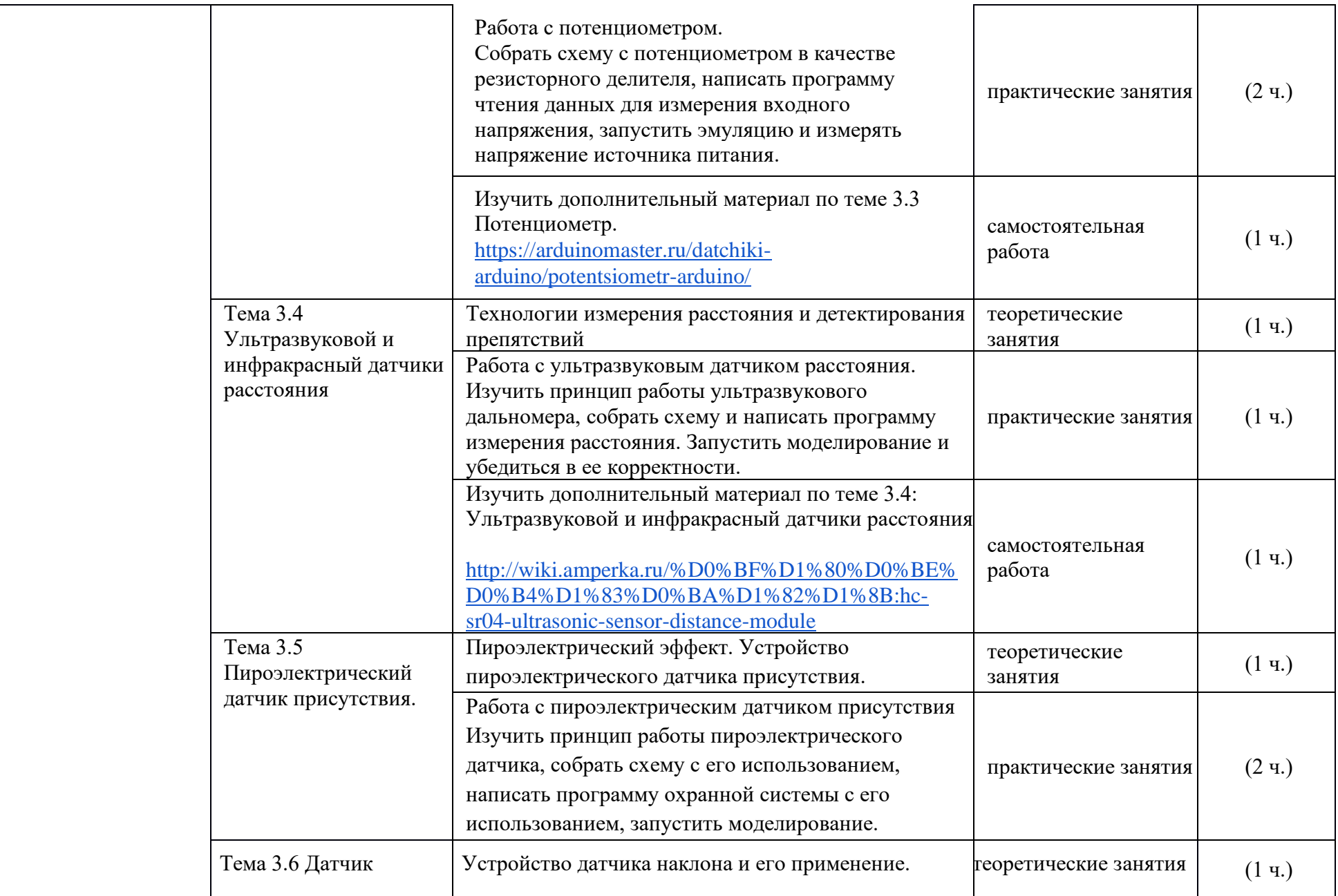

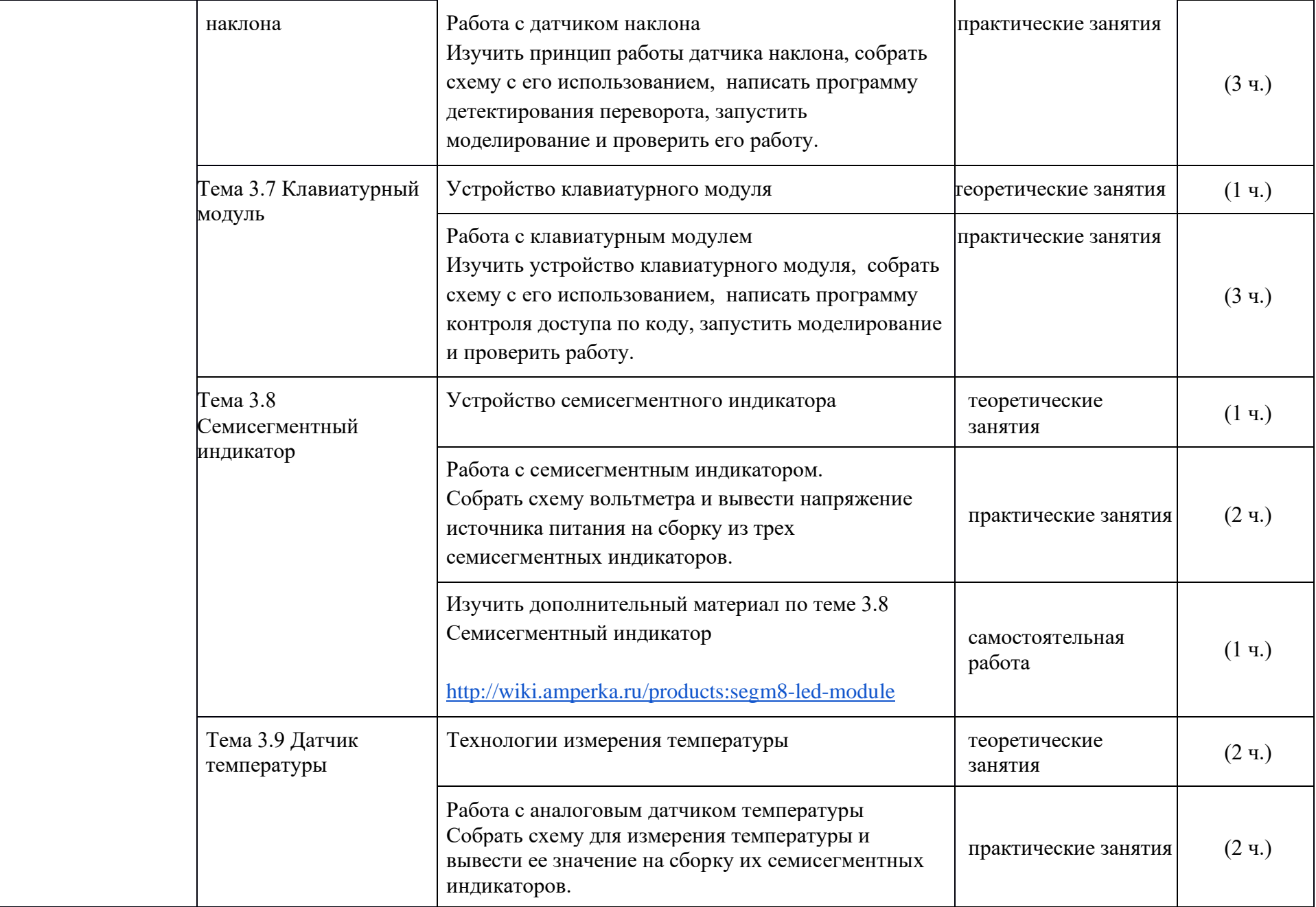

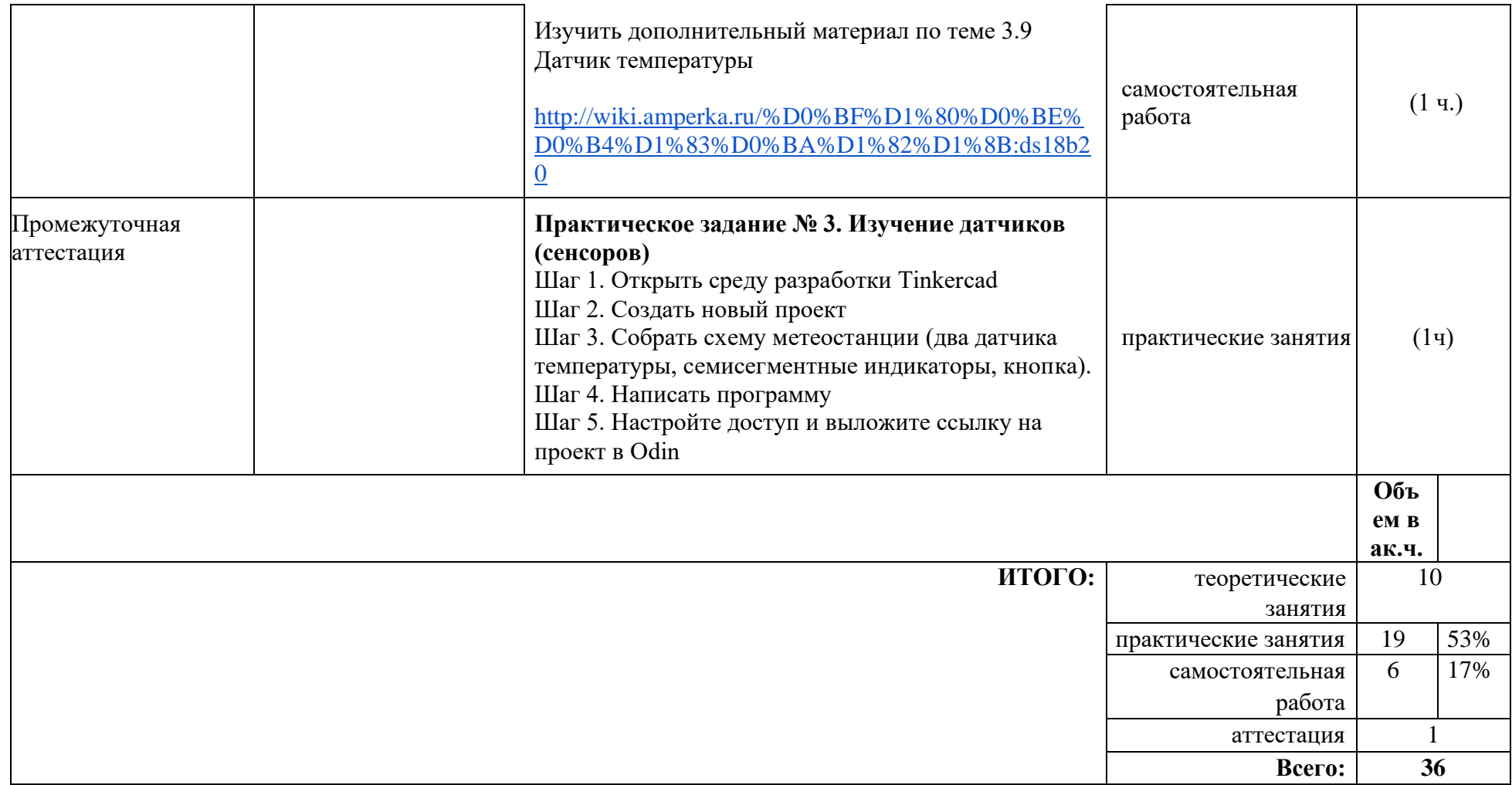

# **Модуль 4. Исполнительные устройства**

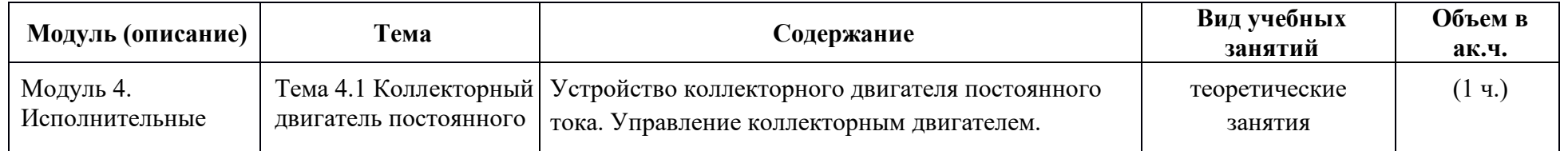

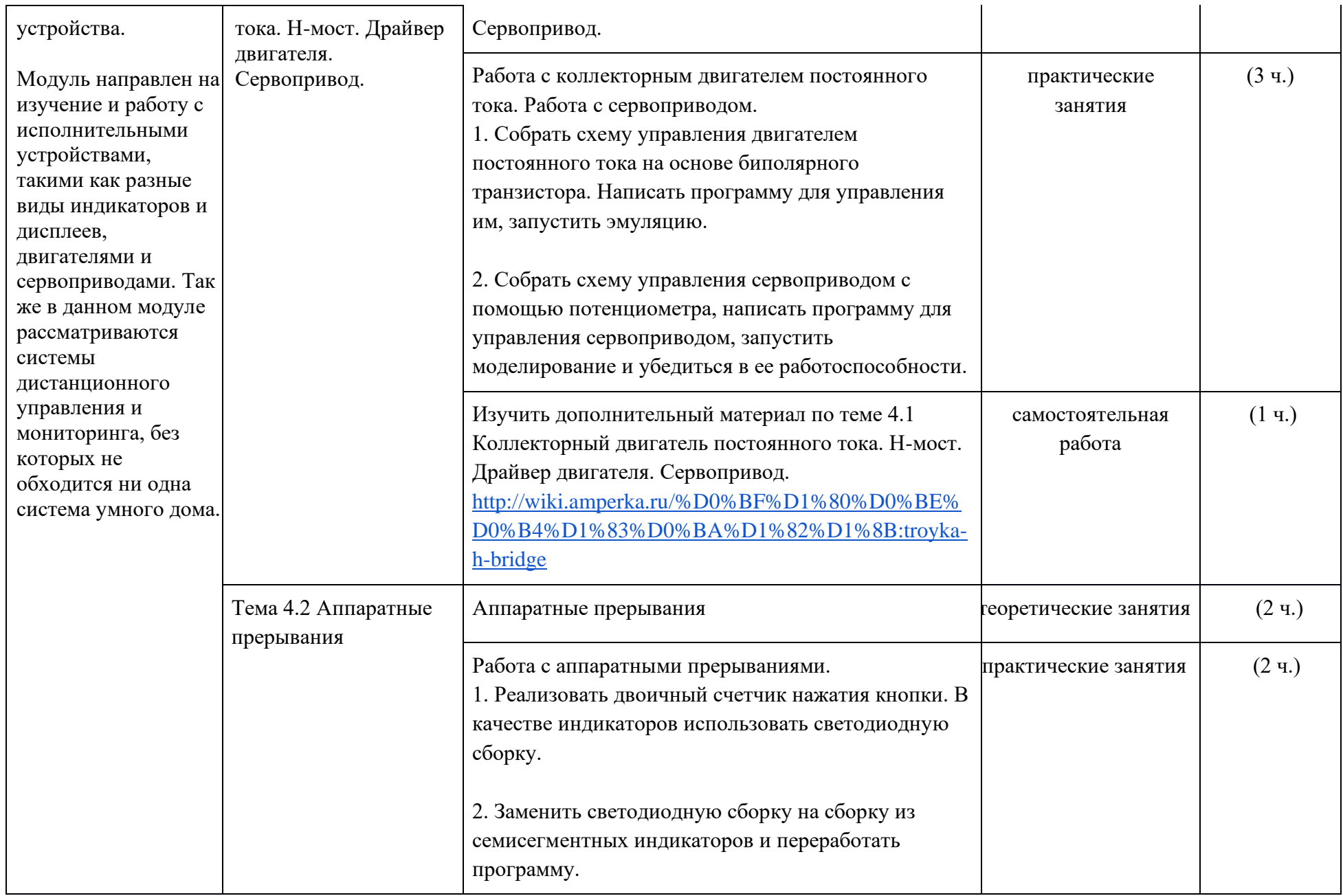

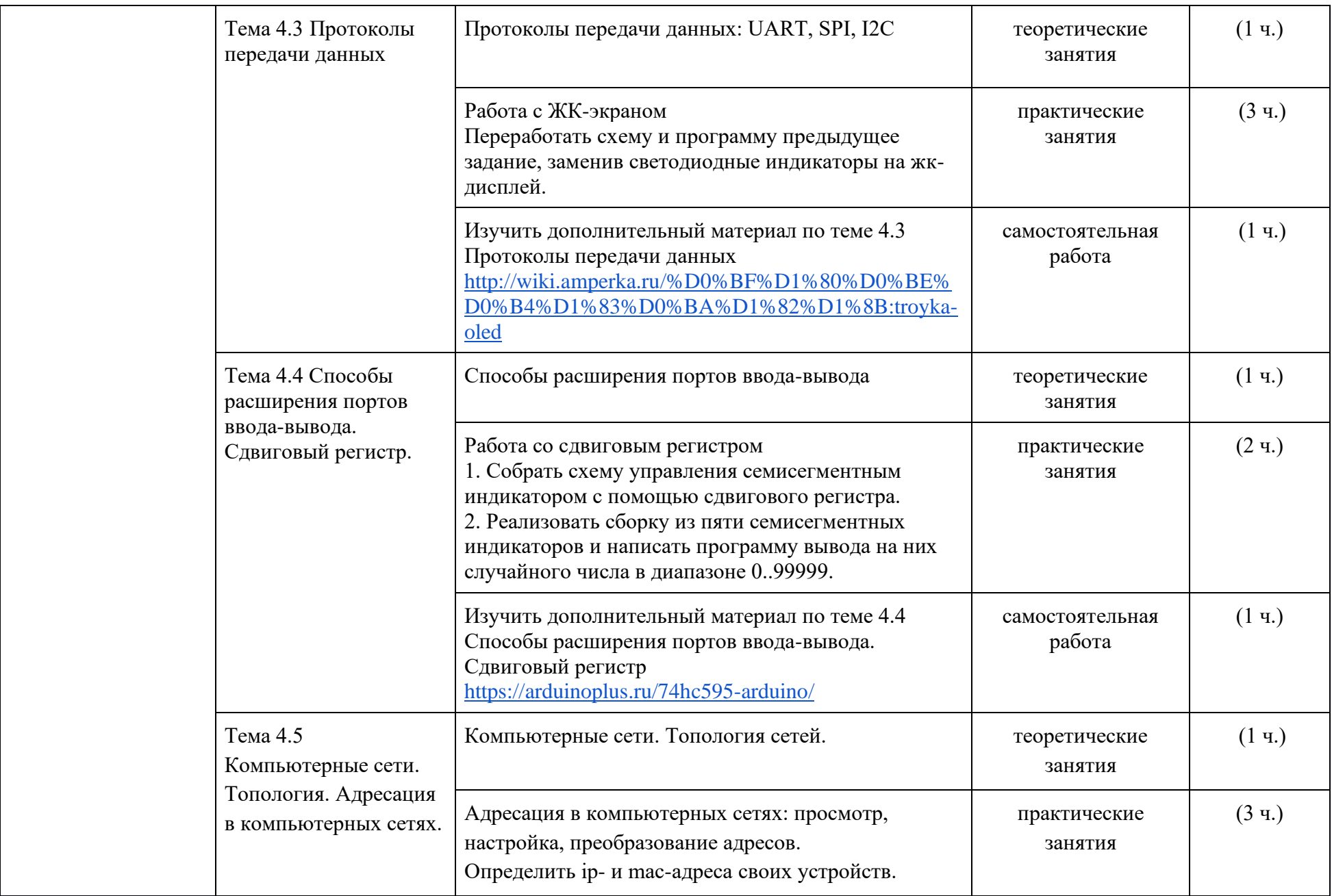

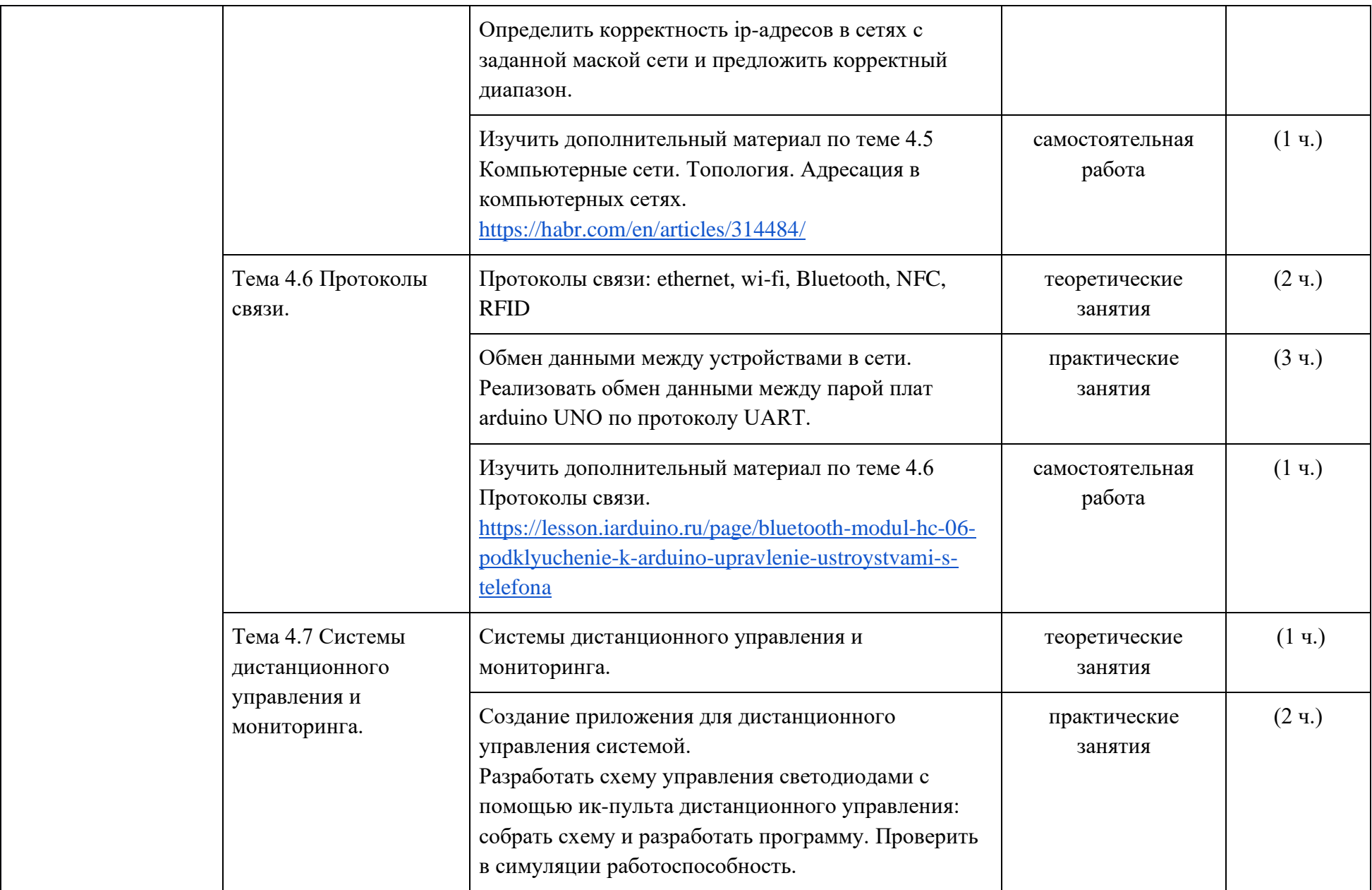

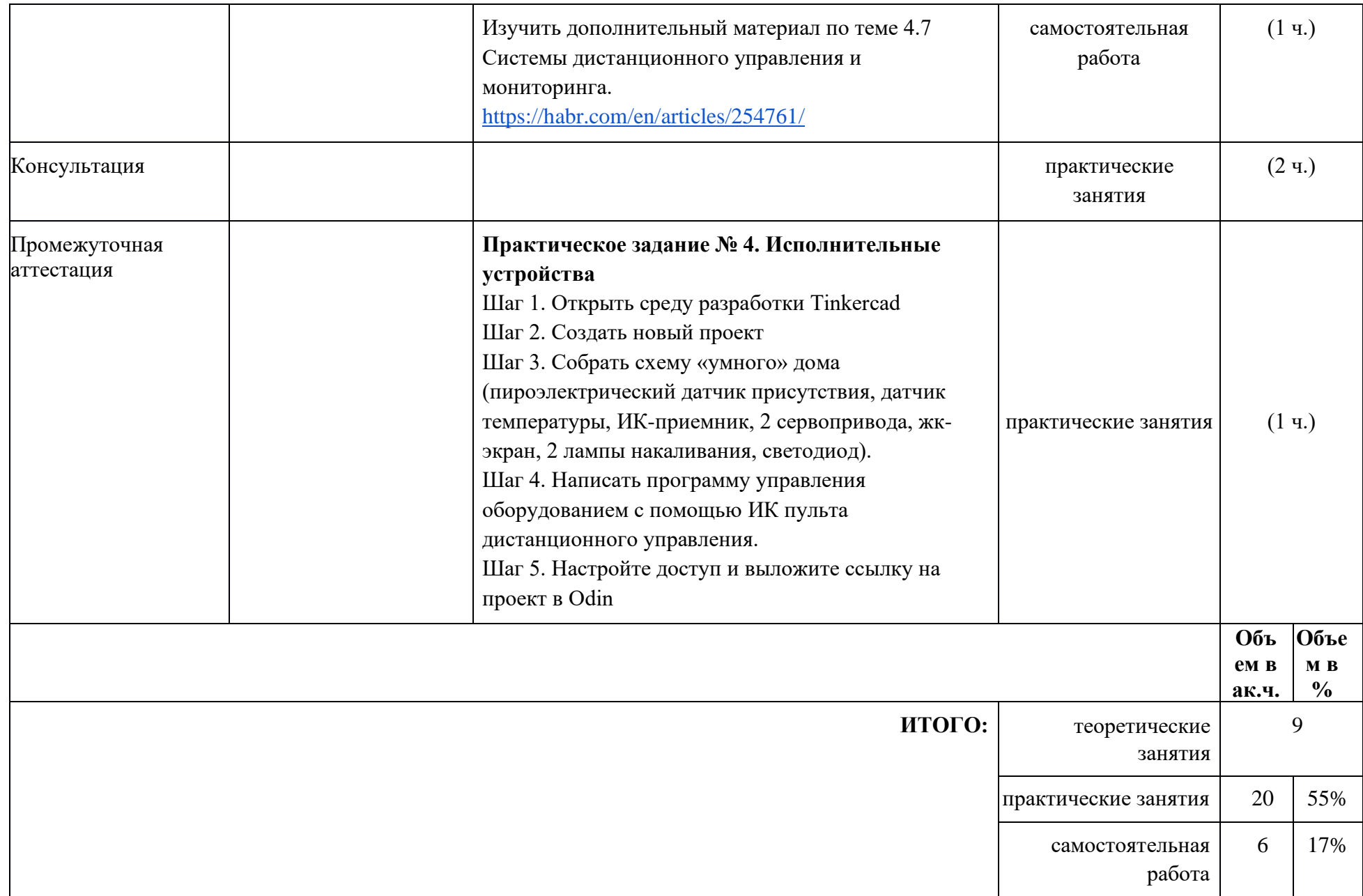

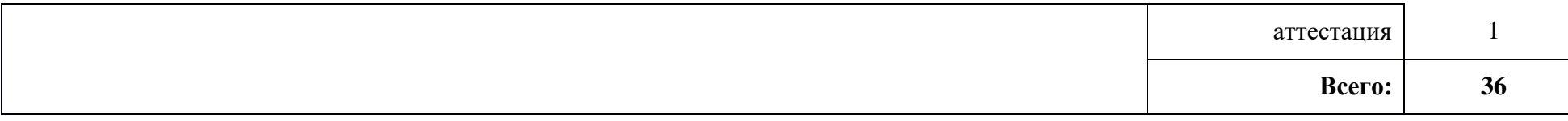

#### **Календарно-тематическое планирование**

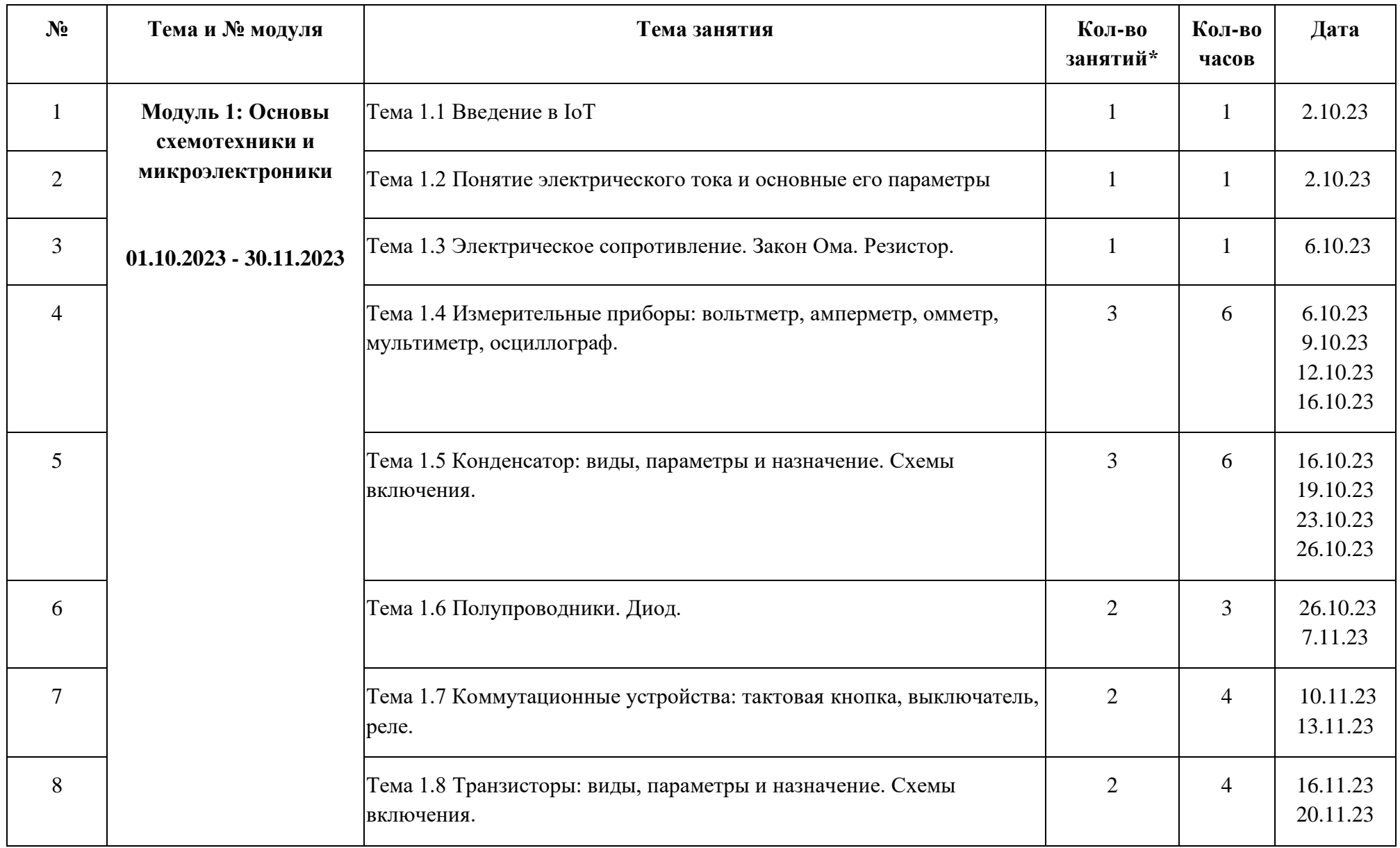

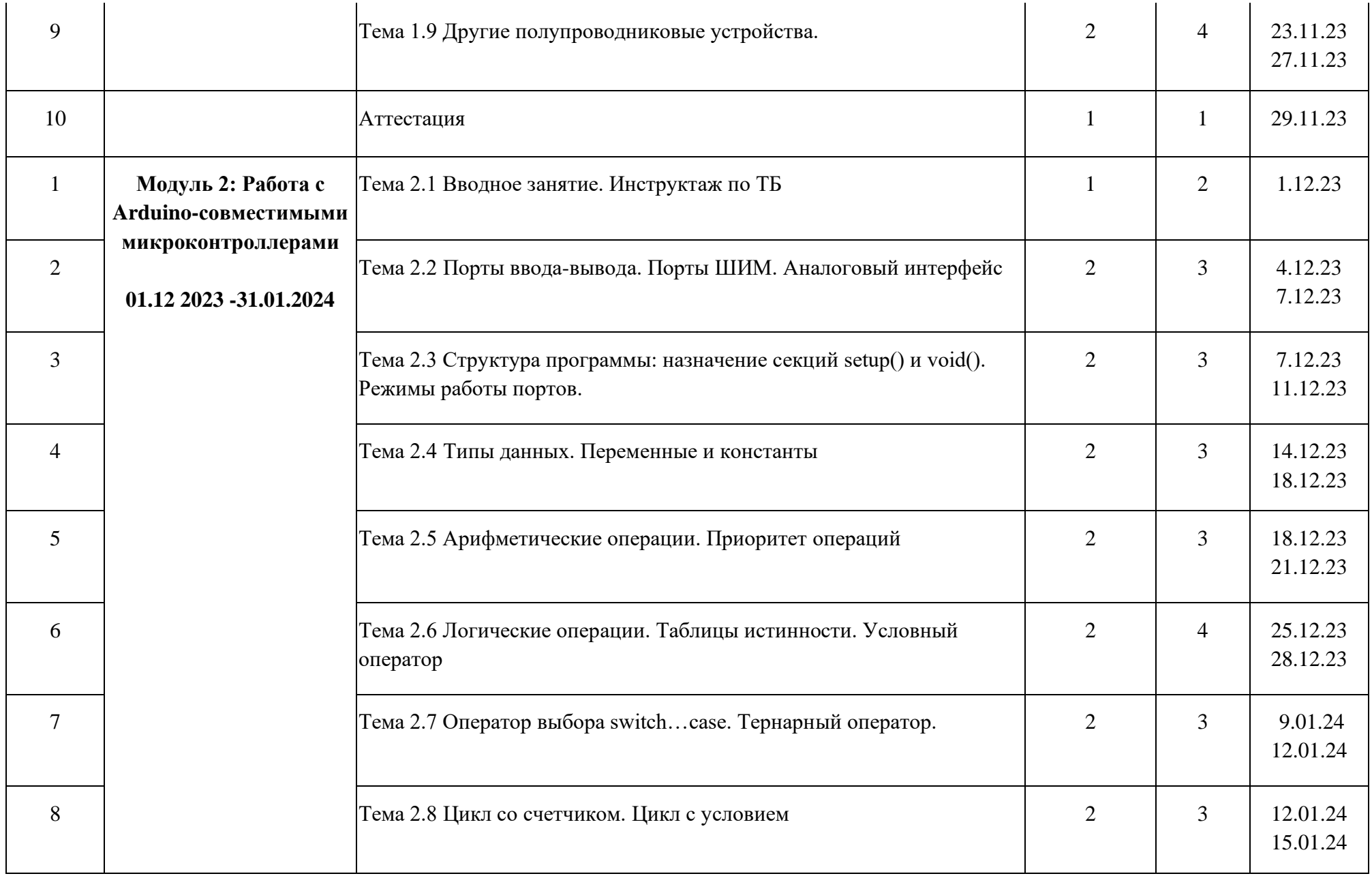

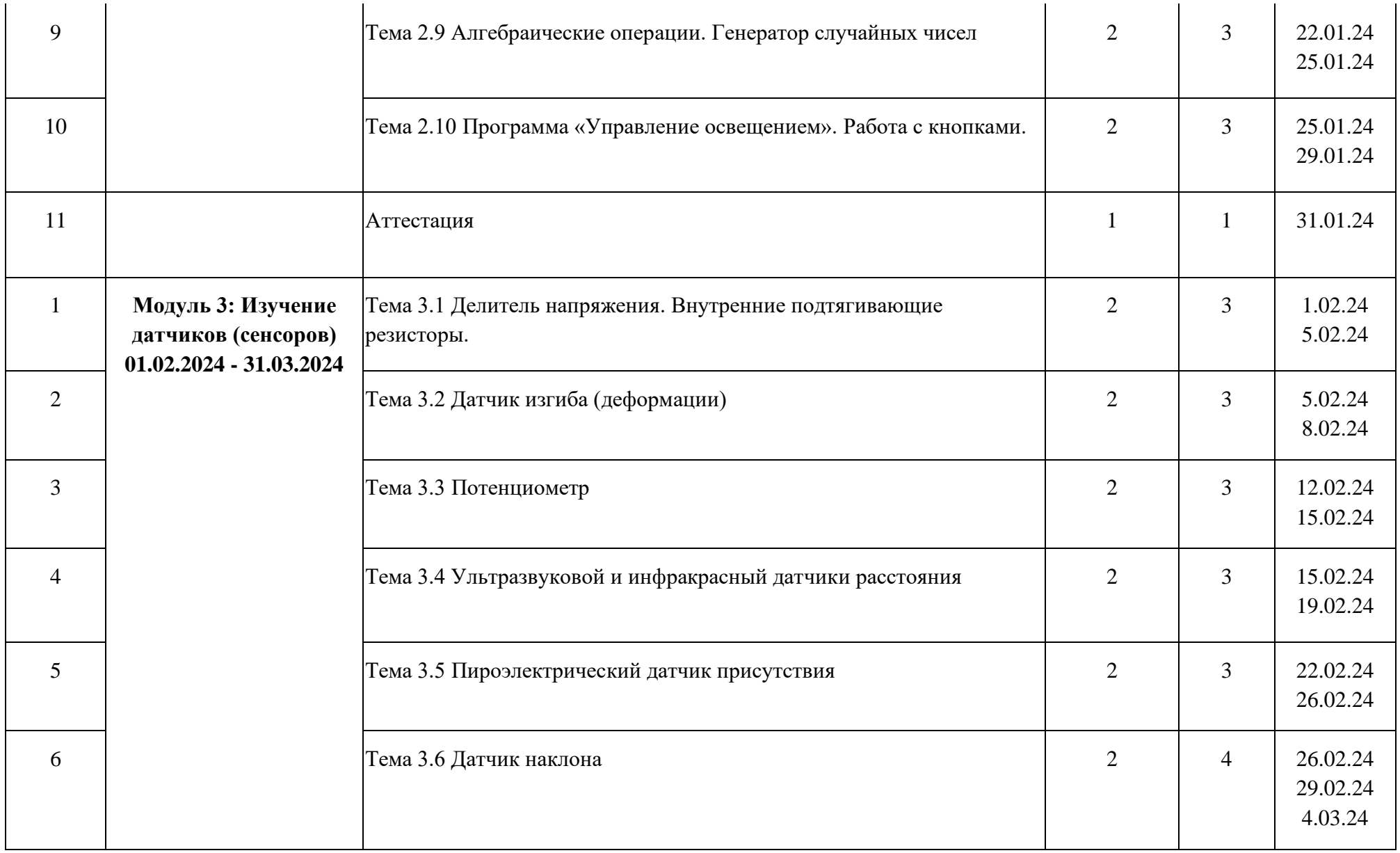

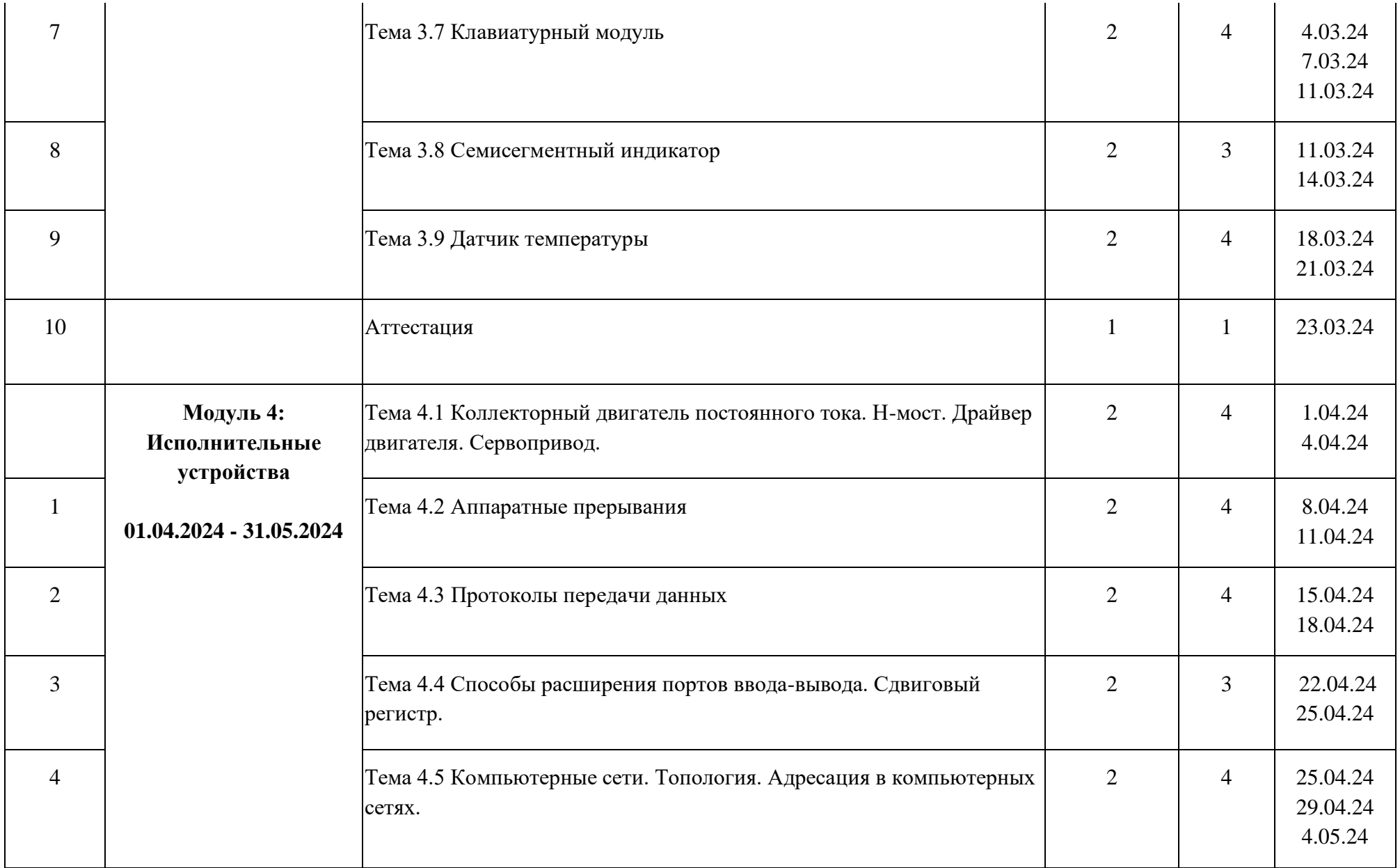

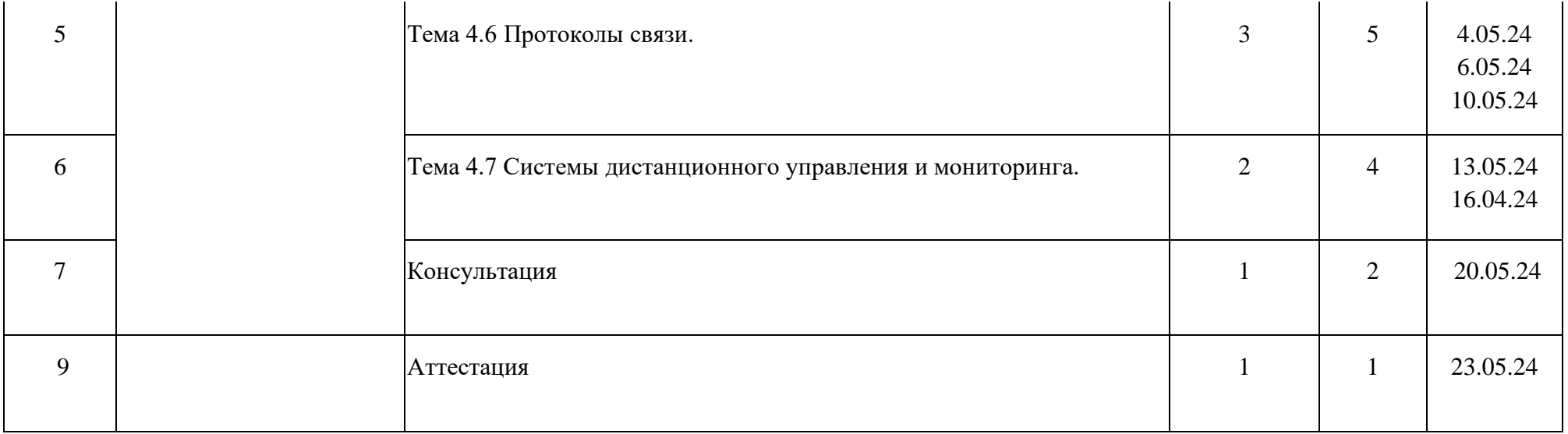

**\*количество занятий не включают часы, отведенные на самостоятельное изучение, и часы, отведенные на прохождение** 

**аттестации** 

## **Учебно-методические материалы**

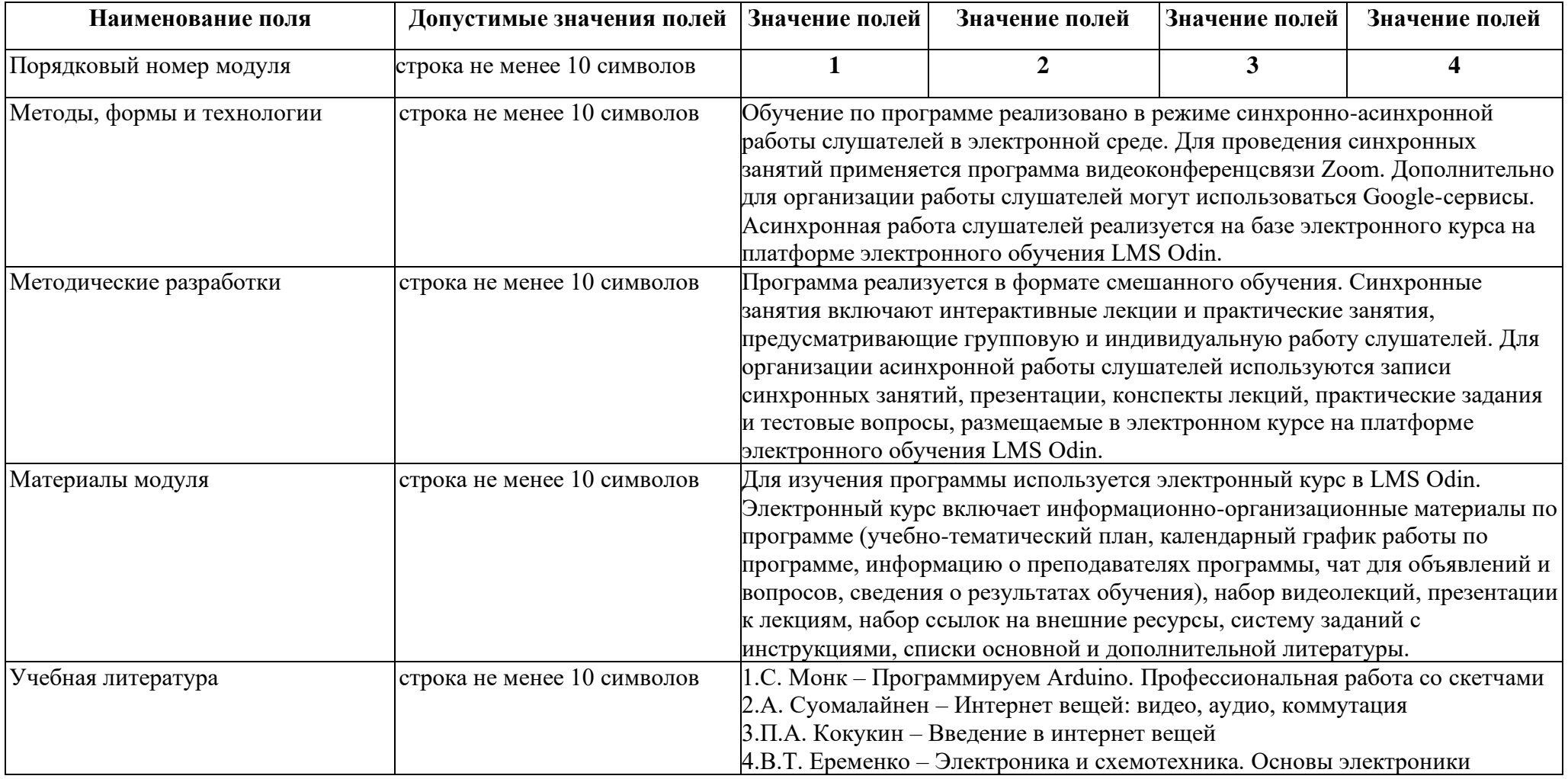

## **Материально-технические условия реализации программы**

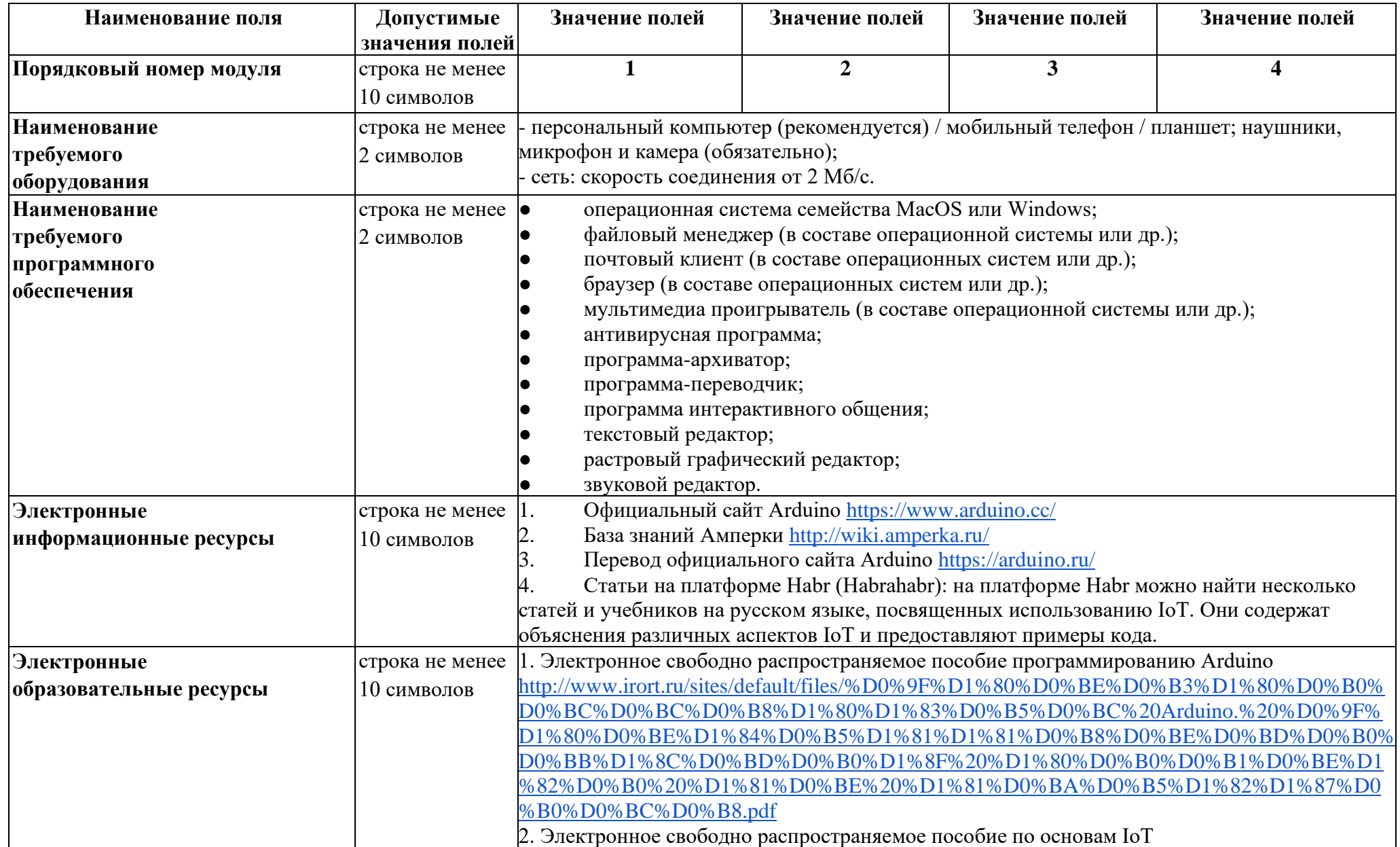

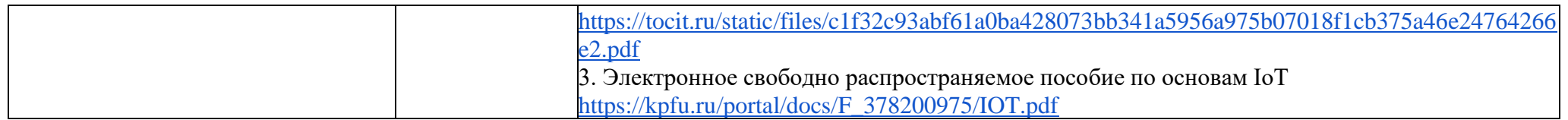

# **СОДЕРЖАНИЕ ОБЩЕРАЗВИВАЮЩЕЙ ПРОГРАММЫ СОДЕРЖАНИЕ УЧЕБНОГО (ТЕМАТИЧЕСКОГО) ПЛАНА**

**«Интернет вещей и AI: программирование умных устройств»**

![](_page_37_Picture_205.jpeg)

![](_page_38_Picture_306.jpeg)

![](_page_39_Picture_389.jpeg)

![](_page_40_Picture_36.jpeg)